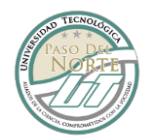

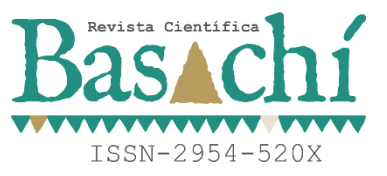

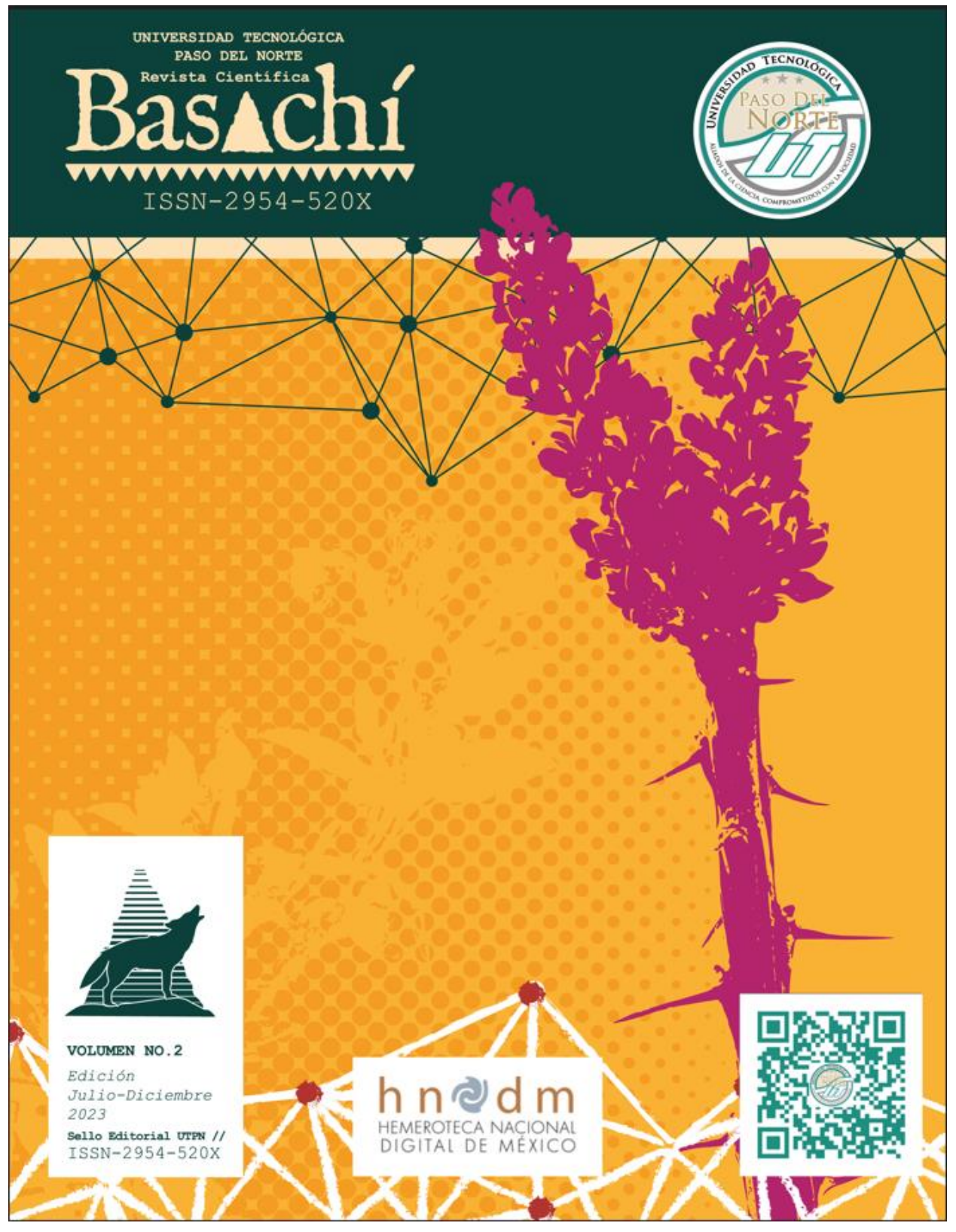

**Universidad Tecnológica Paso del Norte**

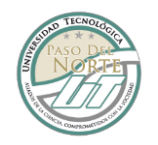

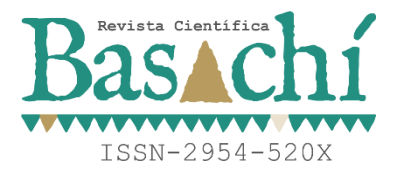

# UNIVERSIDAD TECNOLÓGICA PASO DEL NORTE

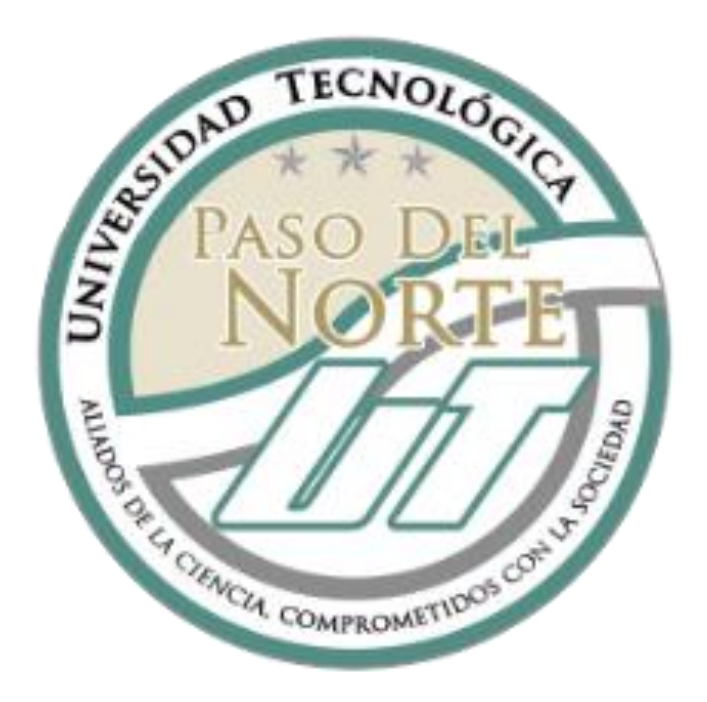

DIFUSIÓN VÍA ELECTRÓNICA

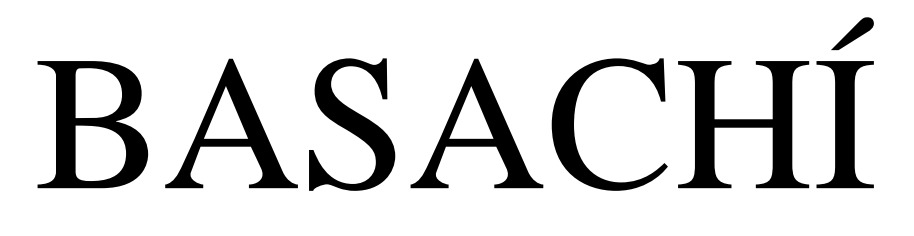

# **ISSN: 2954-520X**

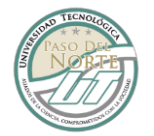

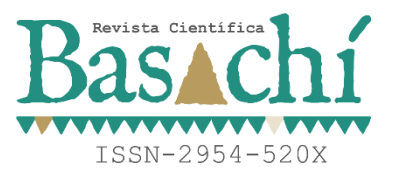

BASACHÍ Año 1, no. 2, septiembre - diciembre 2023, es una publicación semestral editada por La Universidad Tecnológica Paso del Norte, Calle Pez Lucio No. 10526, de la Colonia Puerto de Anapra, en la Heroica Ciudad Juárez, Chihuahua, C.P. 32107, Tel 656 2-57-00, Ext 2005 www.utpn.edu.mx, Editor Responsable: Mtro. Amado Tovar Vázquez. Reserva de Derechos al uso Exclusivo No. 04-2022-090613343700-102, ISSN: 2954-520X, ambos otorgados por el Instituto Nacional del Derecho de Autor. Responsable de la última actualización de este número, Departamento de Editorial, Lic. Ramón Chaparro Domínguez Calle Pez Lucio No. 10526, de la Colonia Puerto de Anapra, en la Heroica Ciudad Juárez, Chihuahua, C.P. 32107, fecha de la última modificación, 10 de marzo de 2023.

Las opiniones expresadas por los autores no necesariamente reflejan la postura de la Universidad Tecnológica Paso del Norte. Queda prohibida la reproducción total o parcial de

los contenidos e imágenes de la publicación sin previa autorización del Instituto Nacional del Derecho de Autor.

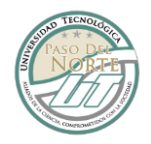

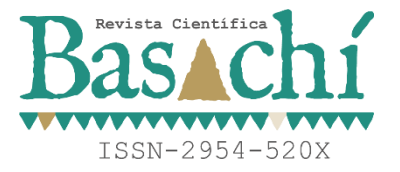

### **DIRECTORIO**

ULISES MARTÍNEZ CONTRERAS RECTOR

JORGE ANTONIO MARTÍNEZ QUEZADA ABOGADO GENERAL

AMADO TOVAR VÁZQUEZ DIRECTOR GENERAL DE LA REVISTA BASACHÍ

MARÍA DE LOS ÁNGEL HOLTZEIMER ÁLVAREZ DIRECCIÓN DE CARRERA: DIVISIÓN INGENIERÍAS

ESMERALDA YADIRA CEPEDA ALCON DIRECCIÓN DE CARRERA: DIVISIÓN ADMINISTRACIÓN

OCTAVIO RAMÍREZ ROMERO DIRECTOR DE VINCULACIÓN

LETICIA ROCHA LUCERO JEFA DEL DEPARTAMENTO DE RECURSOS HUMANOS

NORELY QUEZADA GOYTIA JEFA DE DEPARTAMENTO DE RECURSOS FINANCIEROS

HÉCTOR MOLINAR CATALÁN DIRECCIÓN DE PLANEACIÓN Y EVALUACIÓN

RAFAEL ERIVES SANDOVAL DIRECCIÓN DE ADMINISTRACIÓN Y FINANZAS

IRVING LUIS VÁZQUEZ HERNÁNDEZ JEFATURA DE BIENESTAR UNIVERSITARIO

ARACELY AGUIRRE MEDINA JEFATURA DE CONTROL ESCOLAR

RAMÓN CHAPARRO DOMÍNGUEZ JEFATURA DE PRENSA Y DIFUSIÓN

ELIAZAR SALAZAR PAVÓN DIVISIÓN DE LOGÍSTICA INTERNACIONAL

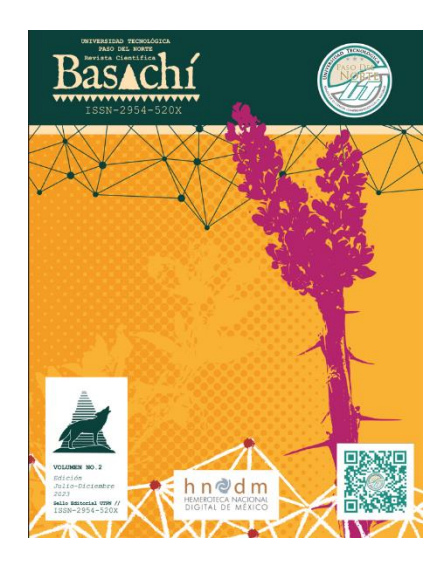

FERNADO PALACIOS DIAZ DIVISION EN REDES INTELIGENTES Y CIBER SEGURIDAD

MIRNA LILIANA GUILLÉN RAMÍREZ DIVISIÓN DE GESTIÓN DE PROYECTOS Y NEGOCIOS

WENDY NEVAREZ AGUILAR DIVISIÓN EN REDES INTELIGENTES Y CIBERSEGURIDAD

> MARÍA CRISTINA GUEVARA NERI DIVISIÓN DE MECATRÓNICA

DENNISE GABRIELA RIVERA MOJICA DIVISIÓN DE INGENIERÍA INDUSTRIAL

> IVÁN MARTÍNEZ MENDOZA ACADEMIA DE CIENCIAS BÁSICAS

CLAUDIA CECILIA DIAZ MORENO DIVISIÓN EXPRESIÓN ORAL Y ESCRITA

> ANA GALLEGOS DIVISIÓN LENGUAS Y MÉTODOS

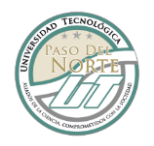

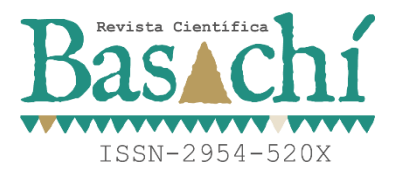

### **EDITORIAL**

**REVISTA BASACHÍ**

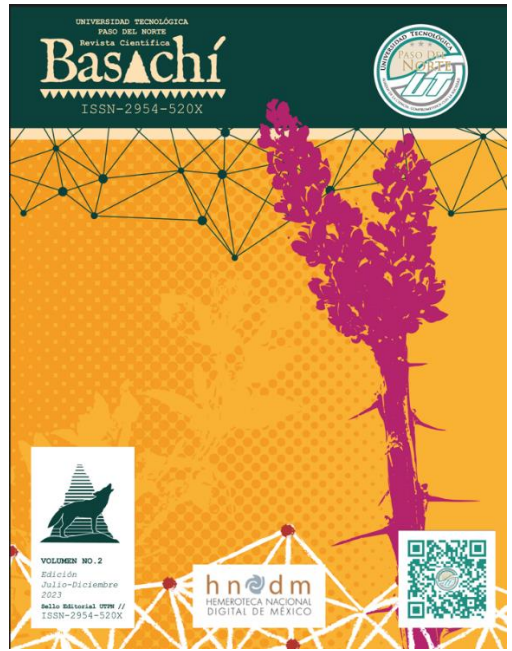

La Revista Científica **BASACHÍ** genera el volumen 2, Edición cuya versión se encuentra disponible a través del portal de la Universidad Tecnológica Paso del Norte: https://www.utpn.edu.mx/es/revista, para ser visible las publicaciones, y tener el acercamiento al público en general.

**BASACHÍ** realiza **la segunda** publicación de índole científica para difundir la ciencia, la tecnología y la investigación y consolidarse atreves de publicaciones a los lectores en general.

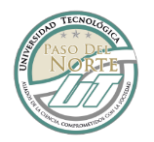

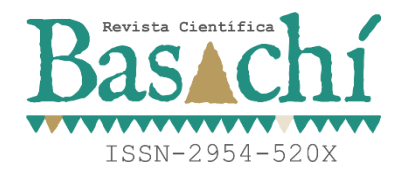

### **EQUIPOS REVISTA BASACHÍ**

### **Rector de la Universidad Tecnológica Paso del Norte**

Dr. Ulises Martínez Contreras

### **Director General de la revista Científica BASACHÍ**

M. A. C. Amado Tovar Vázquez

### **Coordinación Editorial de la Revista**

Lic. Ramón Chaparro Domínguez

### **Coordinador Corrección de Estilo de la Revista**

Lic. Sergio Fabián Delgado Ramírez

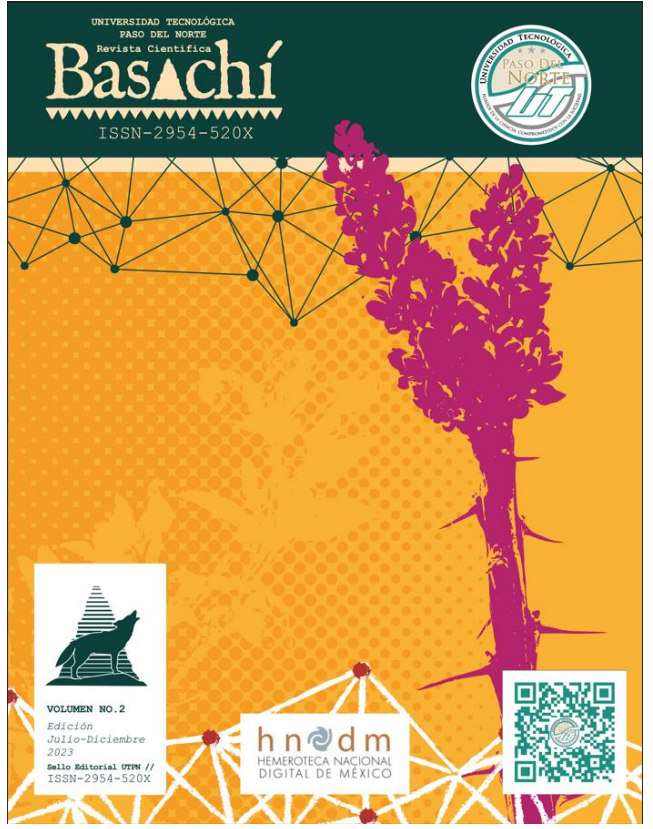

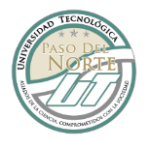

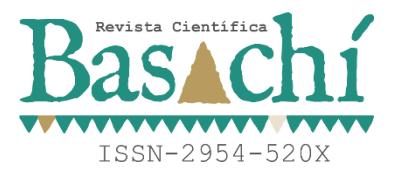

# **COMITÉS REVISTA BASACHÍ**

Responsable del comité Editorial: Mtro. Amado Tovar Vázquez

### **COMITÉ DE ESTILO**

Lic. Sergio Fabián Delgado Ramírez Universidad Tecnológica Paso del Norte Lic. Raúl Alonso Márquez Ávila Universidad Tecnológica paso del Norte Lic. José Antonio Delgado Domínguez Universidad Tecnológica Paso del Norte Ing. Julieta Corral Lara Ávila Universidad Tecnológica paso del Norte Ing. María Guadalupe Moreno Vargas Ávila Universidad Tecnológica paso del Norte Lic. Nelly Sánchez Galván Ávila Universidad Tecnológica paso del Norte

## **COMITÉ DE EDICIÓN**

Lic. Ramón Chaparro Domínguez Universidad Autónoma de Chihuahua Sergio Fabián Delgado Ramírez Universidad Autónoma de Chihuahua Mtro. Gustavo Ezequiel Gómez Rodríguez Universidad Autónoma de Cd Juárez

### **COMITÉ DE APOYO**

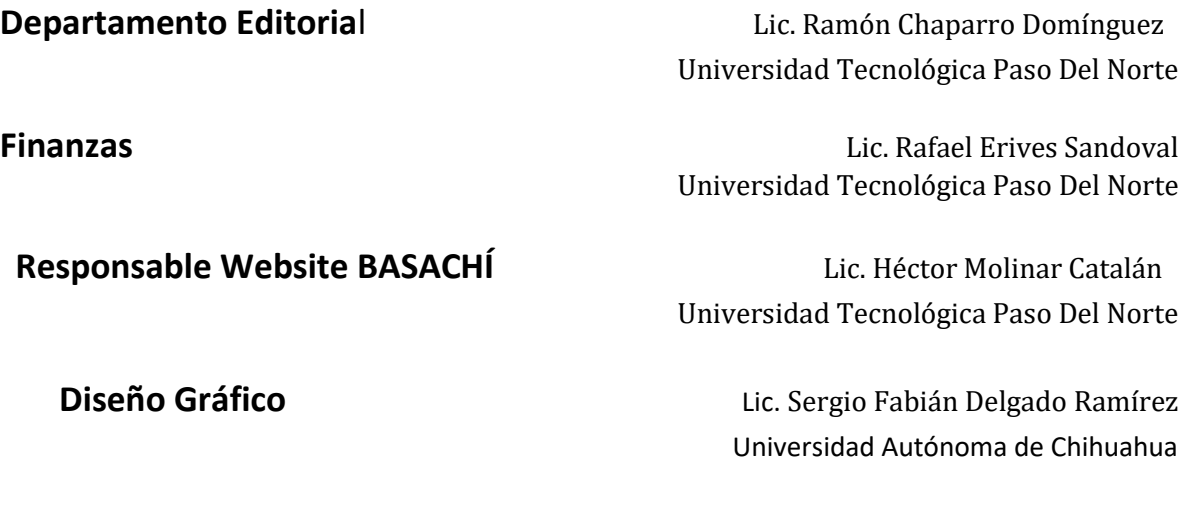

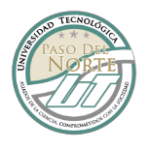

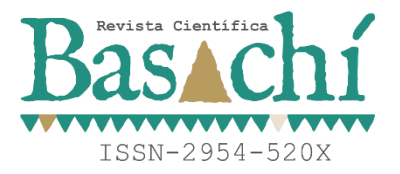

### **CONSEJO EDITORIAL DE ARBITRAJE**

Dr. Adán Valles Chávez Instituto Tecnológico de Cd Juárez Dra. Erik Berenice Herrera Ríos Instituto Tecnológico de Cd Juárez Dr. Tomás Francisco Limones Meraz Instituto Tecnológico de Cd Juárez Dra. Ana Isela García Acosta Instituto Tecnológico de Cd Juárez Manuel Alejandro Barajas Bustillos Instituto Tecnológico de Cd Juárez Diego Adiel Sandoval Chávez Instituto Tecnológico de Cd Juárez Eduardo Rafael Poblano Ojinaga Instituto Tecnológico de Cd Juárez Dra. Claudia Evangelina Valles Sosas Universidad del Paso Texas Jorge Adolfo Pinto Santos Instituto Tecnológico de Cd Juárez Dra. Alma Guadalupe Rodríguez Ramírez Dr. Diego Manuel medina carril

UT Metropolitana de Mérida Dra. María Cristina Guevara Neri Universidad Tecnológica Paso del Norte Dr. Iván Martínez Mendoza Universidad Tecnológica Paso del Norte Mtro. Víctor Saucedo Díaz Universidad Tecnológica Paso del Norte Mtra. Denisse Gabriela Rivera Mojica Universidad Tecnológica Paso del Norte Mtro. Eliazar Salazar Pavón Universidad Tecnológica Paso del Norte Mtra. Laura Navarro Enríquez Universidad Tecnológica Paso del Norte Mtra. Mirna Liliana Guillén Ramírez Universidad Tecnológica Paso del Norte Mtra. Ana Lorena Chávez Montelongo Universidad Tecnológica Paso del Norte Mtro. Eduardo Alejandro Carranza González Universidad Tecnológica Paso del Norte

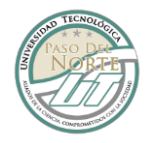

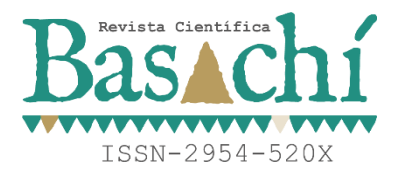

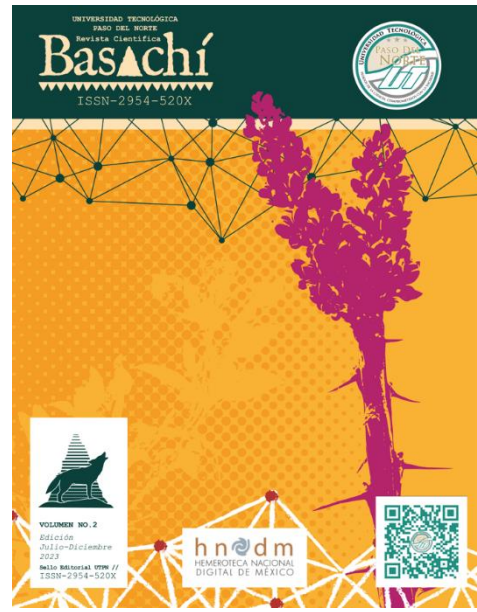

### **RESEÑA DE LA REVISTA BASACHÍ**

En el año 2023, la revista **BASACHÍ** de la Universidad Tecnológica Paso del Norte (UTPN), Ubicada en Cd. Juárez Chihuahua México, inicia su actividad como revista científica, luego de realizar los trámites pertinentes ante EL CENTRO NACIONAL ISSN. INSTITUTO NACIONAL DEL DERECHO DE AUTOR (INDAUTOR)

1.- La formación del Comité Editorial y Comité Corrector de Estilo, cuenta con un total de 6 colaboradores, formado por profesionistas de diversas disciplinas y grados académicos, como Doctorados y Maestros.

2.- El comité de Arbitraje de la Revista BASACHÍ está formado por 24 integrantes colaboradores, 10 con grado de Maestro 240%) y 14 del grado de doctorado (60%). Los integrantes del comité de arbitraje cuentan con el Perfil Deseable otorgado por PRODEP y un alto porcentaje también está incluido en el Sistema Nacional de Investigadores.

3.- **BASACHÍ** tiene un formato de Revista electrónica y cuenta con el numero Normalizado Internacional de Publicaciones serial ISSN: 2954-520X.

4.- La revista científica **BASACHÍ** trabajará de forma ardua para ser aceptada en catálogos y directorios de revista nacionales e internacionales de gran prestigio, de igual forma busca pertenecer a repositorios de servicios de información y bibliotecas Universitarias.

5.- **BASACHÍ** en lengua Tarahumara significa COYOTE, mascota representativa de la Universidad Tecnológica Paso del Norte.

6.- Numero **ISSN: 2954-520** fecha otorgado por INDAUTOR 17-02-2023

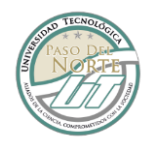

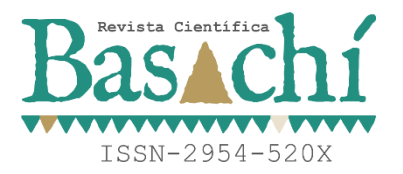

### **CONTENIDO**

APLICACIÓN DE MACHINE LEARNING (REDES NEURONALES) PARA PRONOSTICAR LA DEMANDA DE LA EMPRESA ARNESES DE JUÁREZ……………………………………………………………….……………………..…1

EXTRACCIÓN Y PURIFICACIÓN DE ÁCIDO N-GLICOLILNEURAMINICO DE LA MUCINA SUBMANDIBULAR BOVINA………………………………….………..11

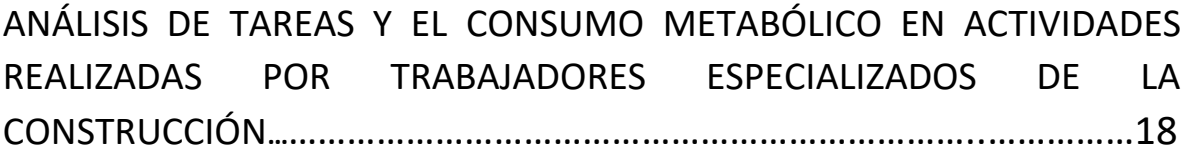

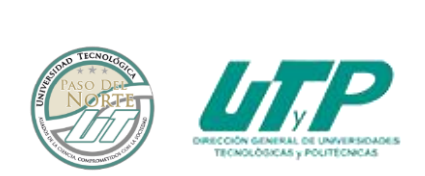

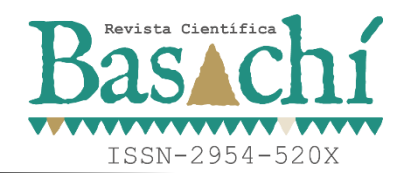

### **APLICACIÓN DE MACHINE LEARNING (REDES NEURONALES) PARA PRONOSTICAR LA DEMANDA DE LA EMPRESA ARNESES DE JUÁREZ**

Rubén Domínguez Luna<sup>1</sup> Mirella Parada Gonzalez<sup>2</sup> Ulises Martínez Contreras<sup>3</sup> Arturo Woocay Prieto<sup>4</sup>

<sup>1</sup>Ingeniero Industrial, Egresado del Instituto Tecnológico de Ciudad Juárez, Departamento de Ingeniería Industrial. ruben63lol@gmail.com, Teléfono (656)-743-2067, Fraccionamiento Villa Residencial del Real, Calle Asturias, 9524-8 CP: 32695

<sup>2</sup>Maestra en Ciencias Ing. Industrial. Instituto Tecnológico de Ciudad Juárez, División de Posgrado e Investigación. Mirella.pg@cdjuarez.tecnm.mx, Teléfono (656) 6882500, Avenida Tecnológico No. 1340 Fraccionamiento El crucero, CP: 32500,

Ciudad Juárez

<sup>3</sup>Doctor de Ingeniería Mecánica. Tecnológico Nacional de México/Instituto Tecnológico de Ciudad Juárez, División de Posgrado e Investigación. Ulises.mc@cdjuarez.tecnm.mx, Teléfono (656) 6882500, Avenida Tecnológico No. 1340 Fraccionamiento El crucero, CP: 32500, Ciudad Juárez

<sup>4</sup>PhD Environmental Science and Engineering. Tecnológico Nacional de México/Instituto Tecnológico de Ciudad Juárez, División de Posgrado e Investigación. arturo.wp@cdjuarez.tecnm.mx, Teléfono (656) 6882500, Avenida Tecnológico No. 1340 Fraccionamiento El Crucero Código Postal 32500, Ciudad Juárez

*Resumen --* El presente artículo busca mostrar que pronosticando la demanda de producción utilizando redes neuronales artificiales (RNA) se obtiene una mayor efectividad que con el uso de métodos tradicionales, específicamente la regresión lineal simple (RAS). El pronóstico de la demanda del producto se hace para la empresa Arneses de Juárez. Se analizaron datos de la demanda en los años 2019 y 2020 para pronosticar los datos del 2021 y así comparar los resultados obtenidos con RNA, vs. RLS vs. Real. Se utilizó una red neuronal perceptrón multicapa en conjunto con los datos previamente analizados. Al realizar todo el proceso de comparación se pudo lograr el objetivo que era mejorar en un 5% la efectividad de los pronósticos de la empresa y demostrar que las RNA son más efectivas que los métodos tradicionales (RLS).

*Palabras Clave:* Red Neuronal Artificial (RNA), Regresión Lineal Simple (RLS), Machine Learning (ML), Inteligencia Artificial (IA), pronósticos.

*Abstract –* This article seeks to show that forecasting production demand using artificial neural networks (ANN) is more effective than using traditional methods, specifically simple linear regression (SLR). The product demand forecast is made for the company Arneses de Juárez. Demand data for the years 2019 and 2020 were analyzed to forecast the data for 2021 and thus compare the results obtained with RNA, vs. RLS vs. Real. A multilayer perceptron neural network was used in conjunction with the previously analyzed data. By carrying out the entire comparison process, it was possible to achieve the objective, which was to improve the effectiveness of the company's forecasts by 5% and demonstrate that ANNs are more effective than traditional methods (SLR).

*Keywords –* Artificial Neuronal Network (ANN), Simple Linear Regression (SLR), Machine Learning (ML) Artificial Intelligence (AI) Forecasting.

#### **INTRODUCCIÓN**

Tener indicios de lo que va a pasar en el futuro apoya el proceso de toma de decisiones al reducir la incertidumbre, porque buenas decisiones pueden ser la diferencia entre ser eficientes y competitivas o no serlo. Un aspecto muy importante dentro de las empresas son los pronósticos ya que son la base de la planeación corporativa a largo, mediano y corto plazo [1] [2].

¿Cómo se hace un pronóstico?, para hacer la estimación futura de una variable, existen diferentes métodos, los cuales se dividen en dos tipos [8]:

- Métodos cualitativos: utiliza la opinión de expertos, quienes establecen de forma subjetiva un pronóstico de acuerdo a su juicio, experiencia y otros factores no numéricos que le dan sustento a sus predicciones.
- Métodos cuantitativos: utiliza la disponibilidad de datos, información de ámbito a indagar. Este método requiere técnicas de estudio de dicha información para predecir el valor futuro de la variable de interés y no es indispensable que la persona tenga experiencia ya que no necesita emitir un juicio basado en su intuición.

No obstante, el desarrollo de múltiples disciplinas tecnológicas como el internet de las cosas, la computación en la nube y la nanotecnología, que son la característica principal de la "cuarta revolución industrial" ha permitido el impulso de soluciones innovadoras que benefician tanto a consumidores como al sector empresarial. Uno de los campos de la investigación asociados a la industria 4.0 es la

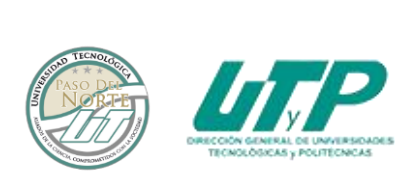

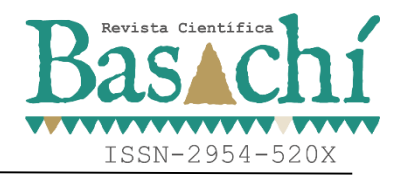

inteligencia artificial (IA), el propósito de la IA es facilitar sistemas inteligentes que sean capaces de aprender y razonar como humanos. Una ventaja de estas nuevas tecnologías, sería aprovechar estos recursos computacionales para combinarlos con tareas que involucren predicciones en base de datos [3] [4].

La presente investigación pretende utilizar las RNA para realizar los pronósticos de la demanda de Arneses de Juárez para luego comparar los resultados con las técnicas tradicionales y ver si se obtiene una mayor efectividad.

#### **Planteamiento del problema**

En 2021, la demanda pronosticada en Arneses de Juárez fue generalmente menor con respecto a la demanda real como se muestra en la Figura 1. Esto conlleva a invertir en materia prima extra que no se tenía contemplada, retrasos en la producción, gastos en tiempo extra, embarques extraordinarios e incluso la contratación de personal nuevo, ya que la programación de producción no es la adecuada y no se cumple con la requisición en tiempo y forma.

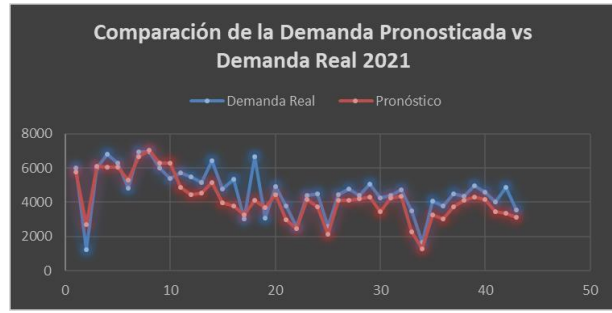

*Figura 1. Comparación de la Demanda Pronosticada vs. la Demanda Real del Año 2021 en la Empresa Arneses de Juárez*.

#### **Objetivos de la investigación**

La presente investigación tiene como objetivo mejorar la efectividad de los pronósticos en un 5% a través del uso de RNA para el ahorro de gastos de materia prima, reducción en tiempos de entrega y reducción de embarques extraordinarios.

#### **Justificación de la investigación**

El presente proyecto busca demostrar que con el uso de ML las predicciones pueden ser más precisas, y de esta forma ayudar a empresas de cualquier giro en la toma de decisiones pues esto permitirá una mejor planeación donde sea implementado.

#### **MARCO TEÓRICO**

En esta sección se presenta la revisión de literatura acerca de los fundamentos teóricos para abordar el problema. El objetivo es ofrecer al lector una visión general de lo que son las RNA y cómo se pueden aplicar para resolver diferentes problemas.

#### **Pronósticos**

Los pronósticos son predicciones de algún tipo de evento para obtener información que pueda utilizarse para el beneficio de alguna persona o grupo de personas. También se dice que es la estimación de un valor futuro mediante el uso de métodos y procedimientos que ayudan a disminuir el margen de error, teniendo en cuenta el uso de un buen juicio y experiencia para obtener dicha estimación [5].

#### **Inteligencia Artificial**

La IA es una rama de la ciencia que se encarga del estudio de la inteligencia en elementos artificiales. Se puede definir como la habilidad de los ordenadores para realizar actividades que normalmente requieren inteligencia humana. Desde el punto de vista de la ingeniería, es la capacidad de las máquinas para usar algoritmos, aprender de los datos y utilizar lo aprendido en la toma de decisiones tal y como lo haría un ser humano. [6].

Se considera que el origen de la IA se remonta a los intentos del hombre desde la antigüedad por incrementar sus potenciales físicas e intelectuales, creando artefactos con automatismo y simulando la forma y habilidades de los seres humanos.

#### **Redes Neuronales Artificiales**

Las RNA (Figura 3) son sistemas computacionales basados en unidades procesadoras que interactúan entre sí con la finalidad de aprender las relaciones entre variables usando la información que se les proporciona en la capa de entrada—ya sea de datos experimentales, tablas bibliográficas o bases de datos. La finalidad es que mediante la realización de operaciones matemáticas en las capas ocultas se obtenga un resultado—clasificación o predicción—, el cual es transmitido a la capa de salida [7].

#### **Aplicaciones de las RNA**

Las RNA son conocidas como una tecnología que tiene una amplia aplicación en muchas áreas de la ciencia y la ingeniería, como robótica, medicina, diseño de sistemas de manufactura, patrones de reconocimiento, entre otros [7] [8] [9].

Algunas áreas donde se aplican las RNA son:

- Automóviles
- Bancos (identificación de falsedades monetarias y firmas manuscritas)

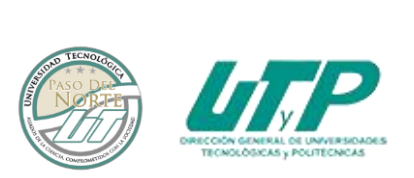

- Electrónica
- Finanzas
- Manufactura (optimización de procesos industriales)
- Robótica (mediante algoritmos genéticos)
- Predicción del tiempo
- Inspecciones de calidad
- Reconocimiento de voz

#### **Características de las RNA**

Las RNA están inspiradas en las redes neuronales biológicas del cerebro humano. Están constituidas por elementos que se comportan de forma similar a la neurona biológica en sus funciones más comunes.

Las RNA al margen de parecerse al cerebro presentan una serie de características propias del cerebro (ver Figura 2), por ejemplo, éstas aprenden de la experiencia, generalizan de ejemplos previos a ejemplos nuevos y abstraen las características principales de una serie de datos. Para comprender cuales son los elementos básicos que componen una red neuronal, primero es necesario conocer el funcionamiento de una neurona. Las neuronas tienen tres componentes principales, los cuales son denominados dendritas, el cuerpo de la célula o soma y el axón. El punto de conexión entre el axón de una célula y una dendrita de otra célula se llama sinapsis. En términos computacionales, las dendritas son las receptoras de la red que cargan de señales eléctricas el cuerpo de la célula. El cuerpo de la célula realiza la suma de esas señales de entrada. El axón es una fibra larga que lleva esa señal desde el cuerpo de la célula hasta otra u otras neuronas [10].

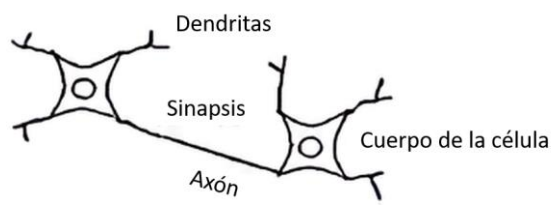

*Figura 2. Componentes Principales de una Neurona*

#### **Capas de una RNA**

Las RNA se encuentran conformadas por varias capas, de manera que las neuronas de una capa están conectadas con las neuronas de la capa siguiente, a las que pueden enviar información [11] [12]. (Ver Figura 3)

- Capa de entrada: es la que recibe información del exterior
- Capas ocultas: Son las encargadas de realizar el trabajo de la red.

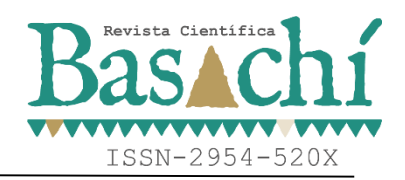

 Capa de salida: proporciona el resultado del trabajo de la red al exterior.

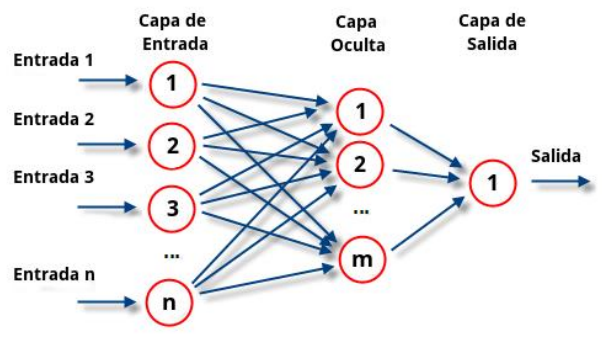

*Figura 3. Red Neuronal Artificial*

#### **Entrenamiento de las redes neuronales**

Se denomina entrenamiento o aprendizaje al proceso de configuración de una red neuronal para que las entradas produzcan las salidas deseadas a través del fortalecimiento de las conexiones [11] [12].

#### **Python**

Python es un lenguaje de programación que fue creado por Guido van Rossum a principios de los años 90, su nombre está inspirado en el grupo de cómicos ingleses "Monty Python". Trata de un lenguaje llamado intérprete. Python es un lenguaje sencillo de leer y escribir debido a su alta similitud con el lenguaje humano. Además, se trata de un lenguaje multiplataforma de código abierto y, por lo tanto, gratuito, lo que permite desarrollar software sin límites. [13] [14].

#### **Análisis exploratorio de datos**

El análisis exploratorio de datos o EDA por sus siglas en inglés (Exploratory Data Analysis) consiste en una de las primeras tareas que tiene que desempeñar el científico de datos. Esto quiere decir que es la primera vez que tendrá interacción con los datos que se han obtenido [15].

#### **DESARROLLO**

A continuación, se describen los materiales utilizados y la metodología desarrollada para la obtención de los resultados.

#### **Materiales**

- Laptop (Sistema operativo de 64 bits, RAM de 8 GB y Procesador AMD Ryzen 3 3200 con Radeon Vega Mobile Gfx de 2.60 GHz)
- Software Python (librerías: Pandas, Numpy y SKlearn.neural\_network)
- $\bullet$  Datos (1-2 años)

#### **Metodología**

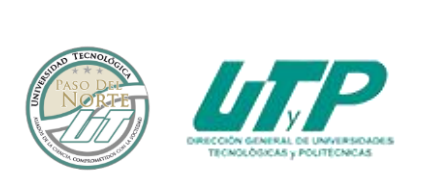

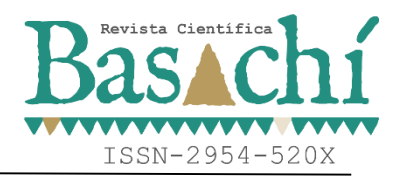

El principal propósito de indagar en machine learning (ML) es comprobar que estas herramientas que nos ofrecen las nuevas tecnologías pueden ser mejor que el uso de una técnica tradicional como la de RLS. A continuación, se presenta el diagrama de flujo (ver Figura 4) en el que se muestran las operaciones que se realizaron para predecir la demanda de Arneses de Juárez.

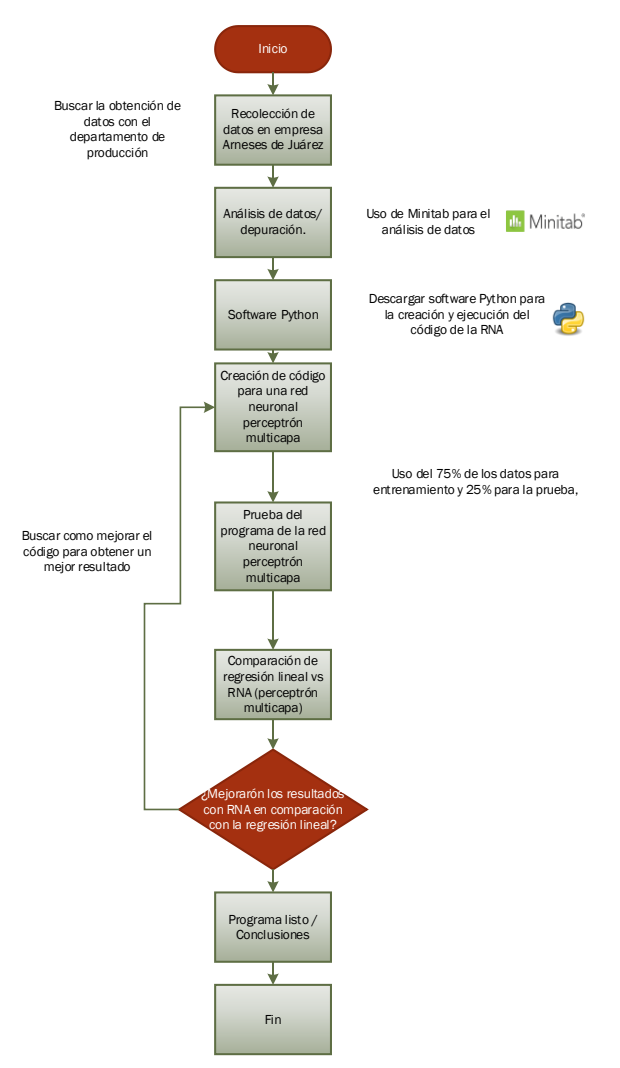

*Figura 4. Diagrama de Flujo para Pronosticar la Demanda de Arneses de Juárez*

**Recolección de datos en empresa Arneses de Juárez** La recopilación de datos se hizo con el apoyo del departamento de control de producción. La información contiene las columnas de Workcenter, PN (Part number), Date, Qty (Quantity), Shift, que a su vez significan en Español, Centro de trabajo, Número de parte, Fecha, Cantidad y Turno respectivamente.

Aportando 2 años de datos, los cuales están relacionados con la producción que tuvo la empresa en los años 2019 y 2020, los datos se podrán ver repetitivos, pero son órdenes por separado, por ello se repiten en varias ocasiones, más adelante en la Tabla 3 y la Tabla 4 se muestran los datos resumidos por número de parte, ya que previamente los datos no fueron proporcionados en orden, parte de los datos se presentan en la Tabla 1 y la Tabla 2.

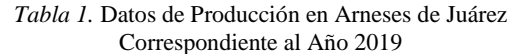

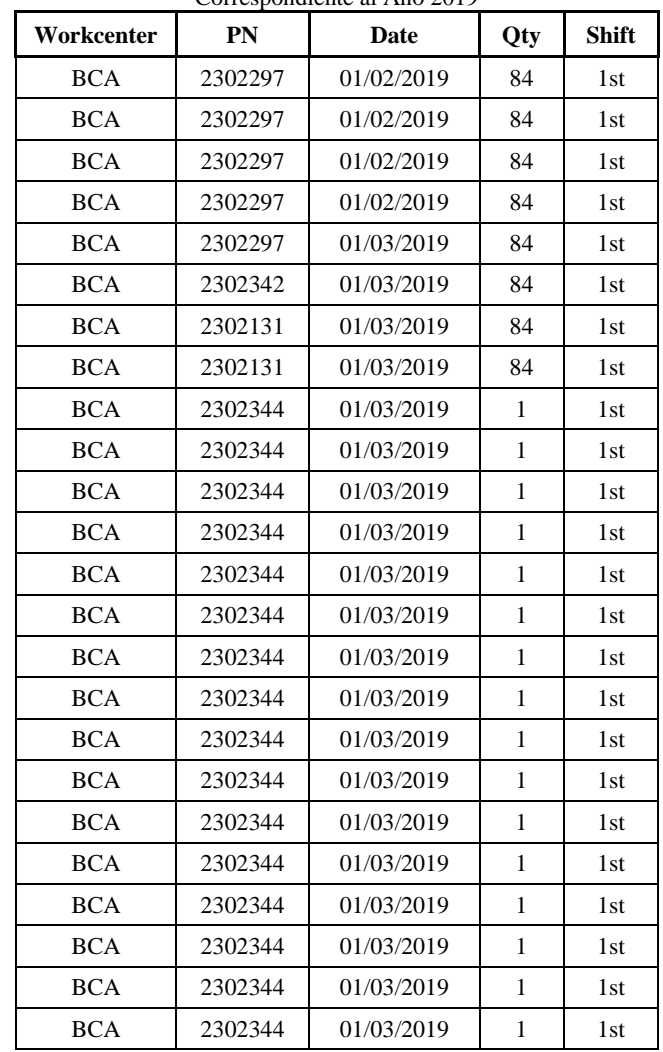

*Tabla 2.* Datos de Producción en Arneses de Juárez Correspondiente al Año 2020

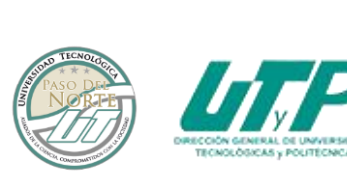

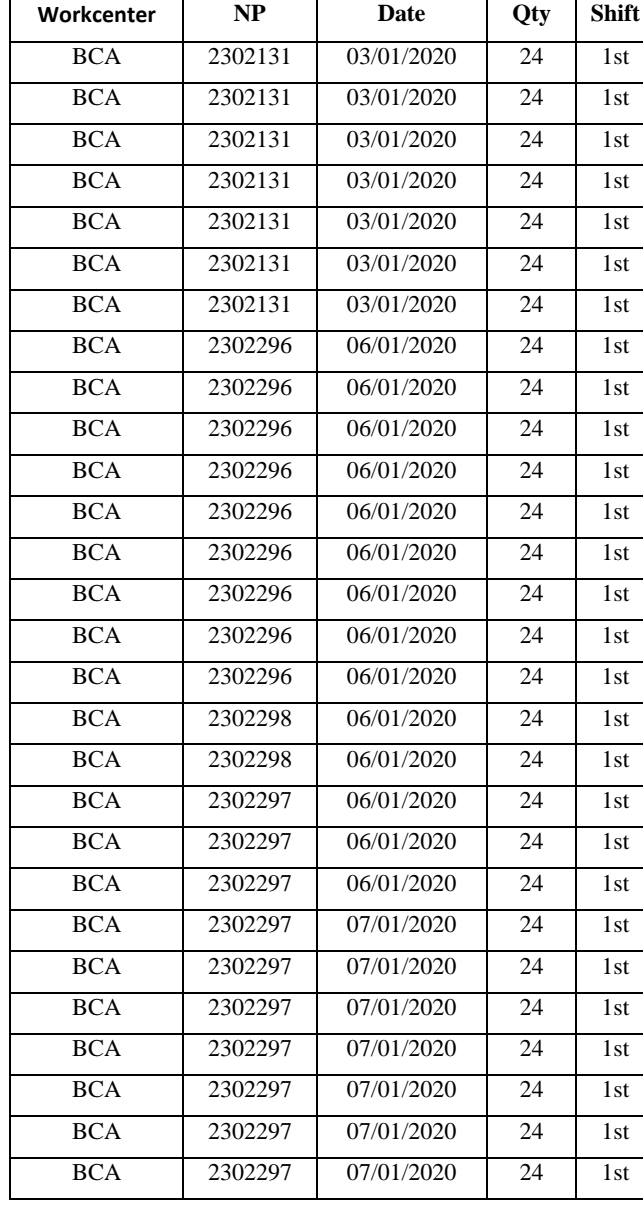

#### **Preprocesamiento de los Datos**

Una vez recopilados los datos, se procede al análisis y depuración de los mismos, es decir, se separan por meses y cantidades ya que los datos obtenidos no eran entendibles.

Se realizan tablas dinámicas en los datos para manipularlos de una mejor manera y así obtener más rápido los resultados deseados. En la primera columna se muestran los meses, a partir de la segunda columna se muestran los números de parte en el encabezado y hacia abajo la cantidad producida por mes. A continuación, se muestra parte de los datos en la Tabla 3 y la Tabla 4.

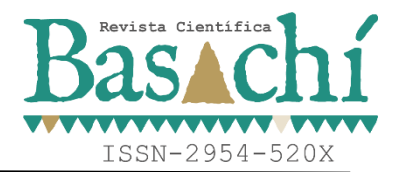

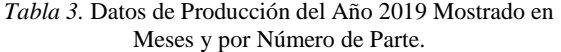

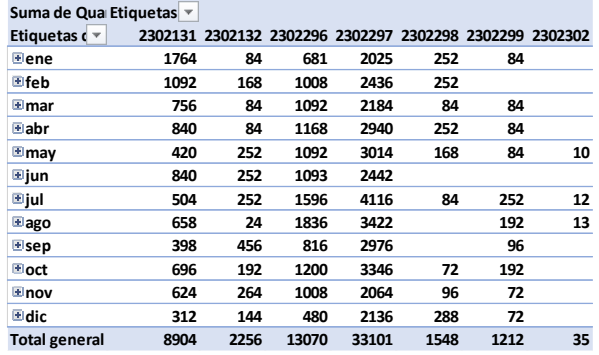

#### *Tabla 4.* Datos de Producción del Año 2020 Mostrado en Meses y por Número de Parte.

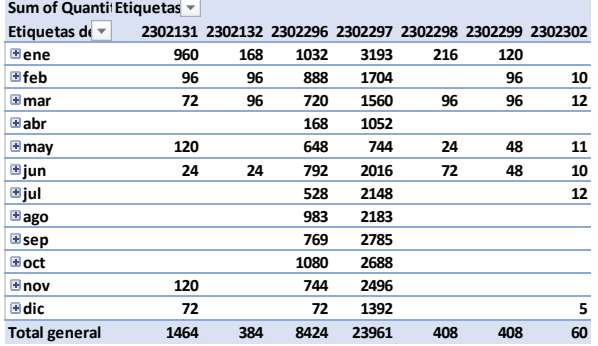

Una vez teniendo los datos desglosados se escoge el número de parte 2302297 ya que este dato tuvo una mayor producción constante en los años analizados en comparación con los otros números de parte en donde hubo en que se producía y otras en las que no. Obtenemos la suma total de producción de cada mes y se plasma en una tabla para que el código lo pueda extraer. La suma de los datos de producción del número de parte 2302297 se muestran en la Tabla 5 y la Tabla 6.

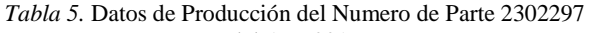

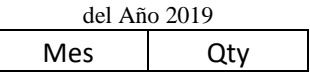

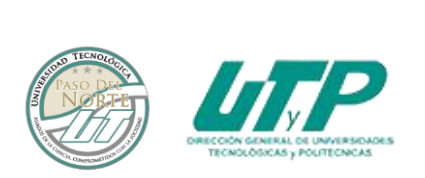

| 1  | 2025 |
|----|------|
| 2  | 2436 |
| 3  | 2184 |
| 4  | 2940 |
| 5  | 3014 |
| 6  | 2442 |
| 7  | 4116 |
| 8  | 3422 |
| 9  | 2976 |
| 10 | 3346 |
| 11 | 2064 |
| 12 | 2136 |

*Tabla 6.* Datos de Producción del Numero de Parte 2302297

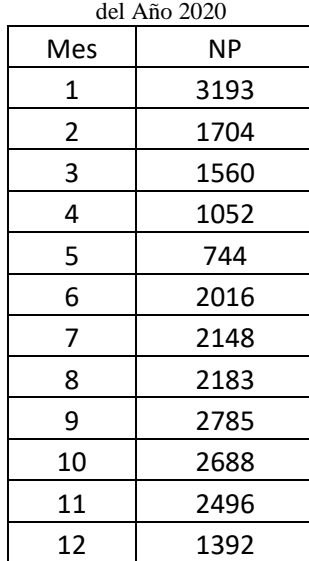

#### **Software de uso importante (Anaconda-Jupyter Notebook-Python)**

Para la creación del código se debe descargar el navegador Anaconda ya que éste permite el acceso a la plataforma Jupyter Notebook, aquí en este último mencionado se estará trabajando en lo que es el código de nuestra RNA, cabe mencionar que la plataforma está asociada al lenguaje de programación de Python.

Para descargar el software de Anaconda nos dirigimos a su página web y procedemos a descargarlo y posteriormente a instalarlo.

Una vez instalado el navegador procedemos abrirla y localizamos el apartado de Jupyter Notebook, ver Figura 5.

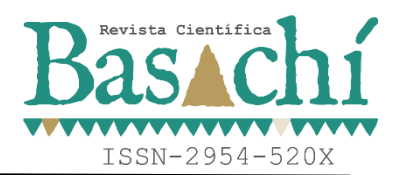

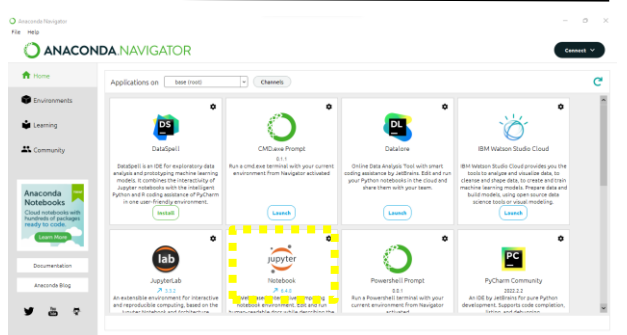

*Figura 5. Plataforma Jupyter Notebook*

Una vez iniciada la plataforma de Jupyter Notebook se abrirá en la plataforma del navegador navegador web de uso cotidiano. Seleccionamos la opción de New, ver Figura 6.

| $\supseteq$ Jupyter                      | Quit<br>Logout                   |
|------------------------------------------|----------------------------------|
| Files<br>Running<br>Clusters             | .                                |
| Select items to perform actions on them. | Upload New - O                   |
| $0$ + $M$                                | Name + Last Modified - Ping sign |
| □ □ anaconda3                            | hace 8 meses                     |
| □ □ Contacts                             | hace 8 meses                     |
| <b>D</b> Desktop                         | hace un mes                      |
| <b>Documents</b>                         | hace 3 meses                     |
| <b>D</b> Downloads                       | hace una hora                    |
| □ □ Favorites                            | hace 8 meses                     |
| <b>D</b> Jedi                            | hace 8 meses                     |
| $\Box$ $\Box$ Links                      | hace 8 meses                     |
| □ □ Music                                | hace 8 meses                     |
| □ □ OneDrive                             | hace 8 meses                     |
| □ □ Pictures                             | hace 6 meses                     |
| <b>D</b> PychamProjects                  | hace 7 meses                     |
| <b>C</b> Saved Games                     | hace 8 meses                     |
| <b>CT</b> Pro Reservations               | <b>based money</b>               |

*Figura 6. Abriendo Jupyter Notebook*

Posterior a ello se desplegará una lista de opciones, seleccionamos Python 3 (ipykernel) todo esto se hace para crear un nuevo espacio de trabajo, ver Figura 7.

| jupyter                                  |                                           |  |
|------------------------------------------|-------------------------------------------|--|
| Files<br>Running<br><b>Clusters</b>      |                                           |  |
| Select items to perform actions on them. | Upload New - C                            |  |
| $\Box$ 0 = $\Box$ 1                      | Notebook<br>Name 4<br>Python 3 (ipykemel) |  |
| $\Box$ $\Box$ anaconda3                  | Other                                     |  |
| □ □ Contacts                             | <b>Text File</b>                          |  |
| <b>D</b> Desktop                         | Folder                                    |  |
| <b>D</b> Documents                       | Terminal                                  |  |
| □ □ Downloads                            | hace una hora                             |  |
| $\square$ $\square$ Favorites            | hace 8 meses                              |  |
| □ □ Jedi                                 | hace 8 meses                              |  |
| $\Box$ $\Box$ Links                      | hace 8 meses                              |  |
| $\Box$ $\Box$ Music                      | hace 8 meses                              |  |
| □ □ OneDrive                             | hace 8 meses                              |  |
| $\Box$ $\Box$ Pictures                   | hace 6 meses                              |  |
| D PycharmProjects                        | hace 7 meses                              |  |
| □ □ Saved Games                          | hace 8 meses                              |  |
| $\Box$ $\Box$ Searches                   | hace 8 meses                              |  |

*Figura 7. Python3 (ipykernel).*

#### **Procedimiento para crear el código**

Una vez abierto el espacio de trabajo se procede a crear el código.

Primero se hace la importación de las librerías ya que de ahí se exportarán las herramientas para poder realizar nuestra la predicción, así como la RNA a utilizar.

La librería panda contiene funciones que permiten definir, leer, y escribir datos fácilmente de ficheros en

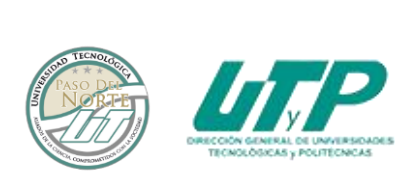

formato Excel, CSV, y bases de datos SQL, esta Liberia nos ayudará al manejo de datos, ya que con ella podremos extraerla del archivo Excel. La Liberia numpy está especializada en el cálculo numérico y análisis de datos, especialmente para un gran volumen de datos. Incorpora una nueva clase de objetos llamados arrays que permite representar colecciones de datos de un mismo tipo en varias dimensiones y funciones muy eficientes para su manipulación, lo que ayudará a manejar los datos en matrices o matrices multidimensionales, si es que se ha establecido en la base de datos. Sklearn.neuronal\_network es la red neuronal a utilizar, la cual es un regresor perceptrón multicapa, ver Figura 8.

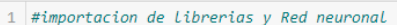

- 2 import pandas as pd import numpy as np
- from sklearn.neural\_network import MLPRegressor

*Figura 8. Importación de Librerías y Red Neuronal*

Una vez importadas las librerías procedemos a importar los datos que se utilizarán para programar nuestra la RNA, para importar el archivo con los datos necesitamos saber la ubicación del mismo en el ordenador, además se declaran las variables de interés, mismas que corresponden al mes (x) y el número de piezas producidas (y), ver Figura 9.

```
#importacion de Los datos para el pronostico
  datos=pd.read_excel(
      r"C:\Users\ruben.LAPTOP-4DT1VFEH\Desktop\Escritorio\MII-I
       , sheet_name="data")
  x=datos["Mes"]
6
  y=datos["NP"]
8
  x=x.to number()\overline{9}X = X: .np.newaxisl
```
*Figura 9. Importación de Datos para el Pronóstico*

Se agregó una condición while para generar un bucle que esté dando las iteraciones o resultados cercanos a 1, al final se agregó la condición del valor que tendrá para terminar la condición while, ver Figura 10.

De sklearn.model\_selection se importa el comando train\_test\_split el cual nos ayudará a separar el 75 % de los datos para entrenamiento y el 25 % para la prueba (ver Figura 10), esto lo hace por default al menos que se quiera modificar la cantidad de datos para entrenamiento con la función train\_size y los de prueba con test\_size, ver Figura 10.

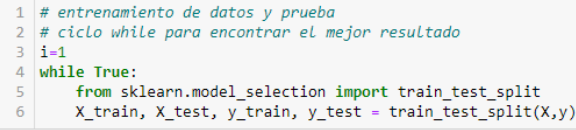

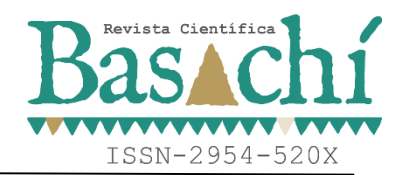

*Figura 10. Condición "while" y Datos de Entrenamiento y Prueba*

Posterior a ello de la misma RNA importamos el modelo de optimización que ayudará a realizar los pronósticos, en este caso es el "lbfgs", el cual es un método de optimización quasi-newton, hace un uso limitado de los datos con los que se cuenta, a diferencia de otros modelos que requieren de mucha más información para obtener un buen resultado. Se utiliza un valor de Alpha de 1e-5. Alpha será el parámetro para el término de regularización, también conocido como término de penalización que combate el sobreajuste al restringir el tamaño de los pesos. El valor de Alpha se escogió entre un rango de 1e-1 y 1e-9 mejores resultados el valor de 1e-5, con un tamaño de 20 capas ocultas y 20 neuronas para cada respectiva capa. El número de capas se define con respecto al tiempo de entrega de los resultados, si el número de capas incrementaba, el resultado tendía a tardar más tiempo en obtenerse, y era erróneo, pues se alejaba demasiado del pronóstico real, y de la misma manera si el número de capas y neuronas era menor, el resultado tendía a ser erróneo alejándose del dato real. Ahí se utilizaron las variables con las que se entrenará el modelo. Para posteriormente empezar a utilizar los de prueba, ver Figura 11.

|   | mlr=MLPRegressor(solver='lbfgs',alpha=1e-5, |
|---|---------------------------------------------|
|   | hidden layer sizes=(20,20), random state=1) |
| 3 | mlr.fit(X train, y train)                   |
|   |                                             |

*Figura 11. Solver "lbfgs" y Numero de Capas Para Entrenamiento de Datos.*

Una vez creado todo el código anterior se procede a la impresión de los resultados.

En el primer renglón se declara la impresión del valor de la iteración, recordando que entre más cerca de 1, más acertado será el pronóstico. Después del apartado de print se colocas una condición que indica que si el resultado es mayor a 0.95 se cierra el ciclo. Ver Figura12 Explicar para que tenga un rango mayor de obtener un resultado y así no entorpecer el código obteniendo un solo resultado, se cierra el ciclo while y nos arrojara un resultado próximo a 1, ver figura 12.

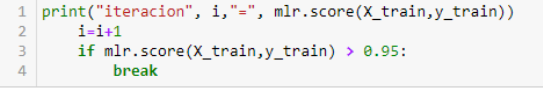

*Figura 12. Impresión de Iteraciones y Cierre de Condición While.*

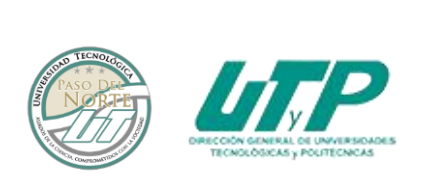

ISSN-2954-520X

En el siguiente renglón se declara el resultado que se obtendrá en el mes deseado. Por último, solo quedará imprimir los resultados para poder ver la predicción del código creado, ver figura 13.

| 1 # impresión de los resultados                              |  |
|--------------------------------------------------------------|--|
| 2 print("Predicción en el mes de Enero = ",                  |  |
| $mlr.predict(np.array([1]).reshape(1,1)))$<br>3 <sup>1</sup> |  |

*Figura 13. Impresión de Resultados de Pronósticos.*

Se realizan los pronósticos de cada mes del año 2021 con el código creado, y se ingresan en la tabla de comparación, después se realizan los pronósticos con el método de regresión lineal simple y se ingresan los valores obtenidos en el apartado de pronósticos de RLS. Calculamos la desviación media absoluta o conocido también por sus siglas en inglés como MAD (Mean Absolute Desviation), la cual mide el margen de error de cada pronóstico, y se obtiene con la siguiente fórmula, Ec (1):

$$
MAD = \frac{\sum_{i=1}^{n} |A_t - F_t|}{n}
$$
 Ec (1)

Donde:

- $\sum_{1}^{n}$  =: suma de los resultados de la demanda real – la demanda pronosticada
- $\bullet$   $A_t$ : demanda real
- $\bullet$   $F_t$ : demanda pronosticada
- $n$ : total de observaciones

El MAD se calcula diferenciando la demanda real y la demanda pronosticada sin importar el signo, es por eso el uso de valores absolutos, divididos entre el total de datos u observaciones utilizadas para el pronóstico.

Con el margen de error podemos decir cuál fue el mejor pronóstico escogiendo el que presenta menor margen de error o dicho de otras palabras el que tenga efectividad.

#### **DISCUSIÓN Y ANÁLISIS DE RESULTADOS**

Hay que tener presente que un pronóstico perfecto es imposible, debido a que en un ambiente de negocios hay demasiados factores que no se pueden pronosticar con certeza [2].

En la Tabla 5 se pueden observar los resultados obtenidos con los métodos de interés. La primera columna muestra el mes, la segunda los pronósticos obtenidos con la RNA, la tercera los pronósticos con la RLS, la cuarta el dato real de la demanda, el quinto el margen de error de la RLS, la sexta el margen de error de la RNA y por último la columna con el mejor pronostico.

En este caso al utilizar el método de la RLS observamos que solo 4 pronósticos estuvieron más cerca del dato real, los cuales corresponden a los meses de enero, julio, agosto y septiembre, puesto que el margen de error no fue tan alto en comparación con los resultados obtenidos con la RNA para lo meses mencionados anteriormente. Por otro lado, los meses faltantes de mencionar obtuvieron un margen de error muy pequeño con pronósticos usando la RNA ya que, con la RLS se obtuvo márgenes de errores altos, siendo los meses de febrero, marzo, abril, mayo, junio, octubre, noviembre y diciembre. La información de los datos se muestra en la Tabla 5 y el comportamiento de los resultados se puede apreciar en la Figura 14.

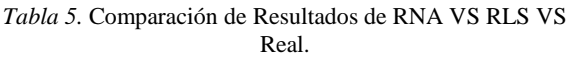

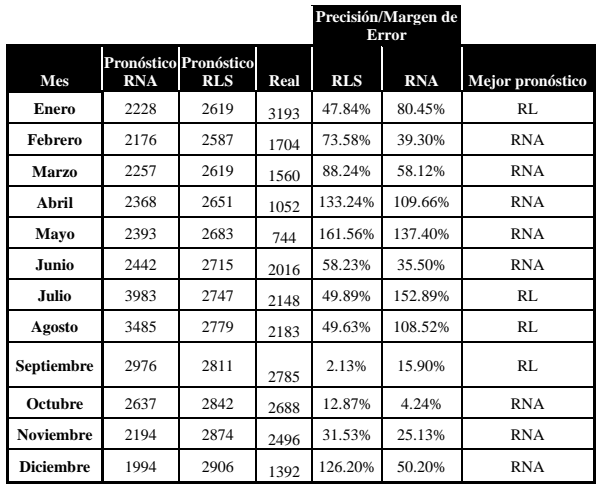

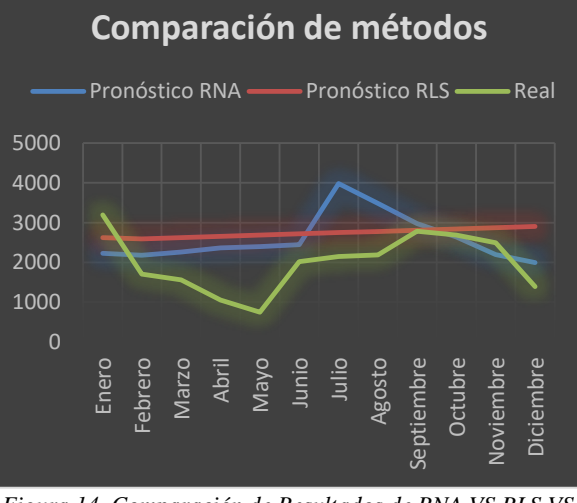

*Figura 14. Comparación de Resultados de RNA VS RLS VS Real.*

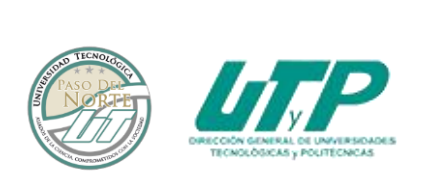

ISSN-2954-520X

Estadísticamente, el 66% de los pronósticos realizados con la RNA fueron más efectivos, en comparación con el 34% que se obtuvo mediante RLS.

Destacando los puntos más relevantes en esta investigación.

- Se logra superar en más de un 5% la efectividad de los resultados con RNA
- Esto ayudará a la compensación de gastos extraordinarios a la empresa tales como: ahorro de gastos de materia prima, reducción en tiempos de entrega y reducción de embarques extraordinarios.

#### **CONCLUSIONES**

Al terminar la presente investigación, podemos concluir que las RNA son una herramienta muy útil en la nueva era de la industria 4.0, ya que en este constante y renovado mundo necesitamos mantenernos actualizados para ser una empresa competitiva ante otros mercados de la misma índole. Si bien los métodos tradicionales para pronosticar son útiles, debido a que un gran historial de antecedentes que los respalda, no hay que dejarlos de lado, puesto que combinándolo con la experiencia del pronosticador y la tecnología de las RNA se pueden tener resultados muy satisfactorios y beneficiosos para la empresa.

Con esta investigación se verifica que es posible mejorar los resultados de los pronósticos en más de un 5% utilizando con (RNA) en comparación al utilizar un método tradicional (RLS). Se utiliza herramientas de ML como las RNA creada en esta investigación, la cual nos lleva a comprobar la mejoría de los resultados buscados para el ahorro de gasto de materia prima, mano de obra y embarques.

La investigación queda abierta a una posible secuencia de mejoras en el código para pronosticar ahorros en cuestiones de dinero gracias a pronósticos más certeros, en este caso sería agregar un código el cual nos permita saber cuánto dinero ahorraríamos una vez se tiene el resultado pronosticado.

#### **AGRADECIMIENTOS**

Agradezco a mi asesora de tesis la Maestra Mirella Parada González y a todos los docentes involucrados en este proyecto por su apoyo para el éxito de esta investigación.

#### **BIBLIOGRAFÍA**

[1] J. Enrique Montemayor Gallegos. (2014). Métodos de pronósticos para negocios. Editorial Digital Tecnológico de Monterrey. http://hdl.handle.net/11285/621230

- [2] Chase, R. B., Jacobs, R., & Aquilano, N. (2018). "*Administración de operaciones"* (15.a ed., Vol. 15). McGraw Hill.
- [3] Skilton, M., Hovsepian, F. (2018) "*The 4th Industrial Revolution*". Cham, Suiza: Springer

International Publishing AG.

- [4] Schwab, K. (2016) The Fourth Industrial Revolution: what it means, how to respond. https://www.weforum.org/agenda/2016/01/th e-fourth-industrial-revolution-what-it-meansand-how-to-respond/
- [5] Farrera, A. (2013). *Manual de pronósticos para la toma de decisiones.* D.R.© Instituto Tecnológico y de Estudios Superiores de Monterrey, México. 2013
- [6] Rouhiainen, L. (2018). *Artificial Intelligence: 101 Things You Must Know Today About Our Future*. CreateSpace Independent Publishing Platform.
- [7] F. Heydarpour, E. Abbasi, M. J. Ebadi, S. M. Karbassi. (2020). Solving an Optimal Control Problem of Cancer Treatment by Artificial Neural Networks. -, de Dialnet Sitio web: https://dialnet.unirioja.es/servlet/articulo?cod igo=8374477
- [8] Torres, D. (2020, 3 de febrero). *REDES NEURONALES ARTIFICIALES Y SUS APLICACIONES*. CODIDEEP. https://codideep.com/blogpost/r edes-neuronales-artificiales-y-susaplicaciones
- [9] S. Zhao, F. Blaabjerg and H. Wang, "An Overview of Artificial Intelligence Applications for Power Electronics," in *IEEE Transactions on Power Electronics*, vol. 36, no. 4, pp. 4633- 4658, April 2021, doi: 10.1109/TPEL.2020.3024914.
- [10] Gunsha, Fabián Samaniego Campoverde, Luis Miguel Silva Guadalupe, Verónica Elizabeth. (2016). Diseño e implementación de un filtro adaptativo para la cancelación de ruido con redes Neuronales utilizando DSP.. -, de Riobamba: Universidad Nacional de Chimborazo, 2016. Sitio web: http://dspace.unach.edu.ec/handle/51000/157 1
- [11] Rivas Asanza, W., & Mazón Olivo, B. (2018). *Redes neuronales artificiales*

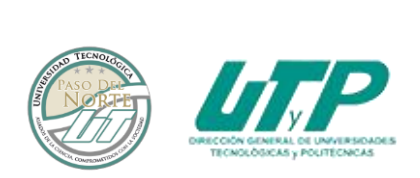

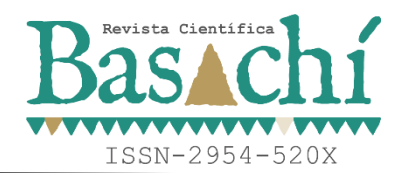

*aplicadas al reconocimiento de patrones*. UTMACH. (Obra original publicada en 2018)

- [12] Caicedo B, E. F., & López S, J. A. (2009) (Edición digital 2017). *Una aproximación práctica a las redes neuronales artificiales*. Programa Editorial Universidad del Valle.
- [13] Santander Universidades. (2023, 31 de julio). *Python: qué es y por qué deberías aprender a utilizarlo*. Santander Becas. https://www.becassantander.com/es/blog/python-que-es.html
- [14] Thomas J. (2021). Why Python? Python. University of Arizona Department of Mathematics
- [15] Juan Ignacio Bagnato. (2019). Análisis Exploratorio de Datos. Diciembre, 2019, de Aprende Machine Learning Sitio web: https://www.aprendemachinelearning.com/an alisis-exploratorio-de-datos-pandas-python/

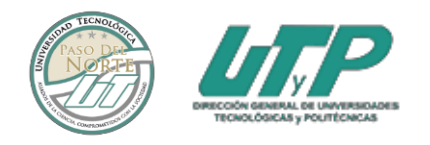

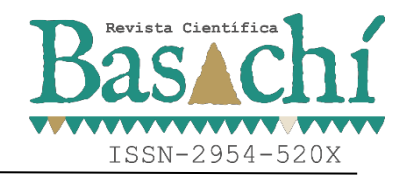

#### **Extracción y purificación de ácido N-glicolilneuraminico de la mucina submandibular bovina**

Juan Gardea Torres<sup>1</sup>, José Ignacio Rivas Yañez<sup>2</sup>, Luis Miguel Rodríguez Vazquez<sup>3</sup>, Alondra Adela Baca Chaparro<sup>4</sup>, Luis Manuel Sáenz Macias 4

<sup>1</sup>Maestria en Ciencias y Tecnología Ambiental. Instituto Tecnológico de Parral, Departamento de Ingeniería Química y Bioquímica. jgardeat@itparral.edu.mx. Tel. 6275230336. C.P. 33850.

2 Ingenieria Química, Instituto Mexicano del Seguro Social, Departamento de Seguridad en el Trabajo, [jose.rivasy@imss.gob.mx.](mailto:jose.rivasy@imss.gob.mx) Tel. 6275230323. C. P. 33800

<sup>3</sup>Doctorado en Ciencias y Tecnología Ambiental. Instituto Tecnológico de Parral, Departamento de Ingeniería Química y Bioquímica. lrodriguez@itparral.edu.mx. Tel. 6275230336. C.P. 33850.

4 Ingeniería Química. Instituto Tecnológico de Parral, Departamento de Ingeniería Química y Bioquímica[. abaca@itparral.edu.mx.](mailto:abaca@itparral.edu.mx) Tel. 6275230336. C.P. 33850.

<sup>5</sup>Ingeniería Química. Instituto Tecnológico de Parral, Departamento de Ingeniería Química y Bioquímica. Imsaenz@itparral.edu.mx. Tel. 6275230336. C.P. 33850.

*Resumen --* Las mucinas submandibulares de diferentes especies tienen una composición similar de oligosacáridos, que son un conjunto de glicoproteínas que interfieren con los procesos protectores de la mucosa epitelial llamados ácido siálico; se consideran componentes estructurales principales del sistema de transporte de moco que atrapa microorganismos patógenos a través de la capa de gel de mucina. El ácido siálico se encuentra distribuido en una amplia variedad de tejidos animales, como componente de fluidos tales como leche, suero, moco epitelial y submandibular. Para la preparación de muestras glandulares se realizó la extracción con agua destilada, mientras que para la extracción y purificación de Neu5Gc se realizó por medio de precipitación con HCl, CaCl<sub>2</sub> al 50 % y alcohol etílico absoluto. Para la determinación de resultados se empleó la cualificación por HPLC con detector UV-visible a 215 nm con fase móvil de agua – metanol al 50 % a 1 ml/min y una columna C-18. Con esto se determinó el tiempo de retención del Neu5Gc arrojado por el HPLC (2.8873 ±0.0927 min) está dentro del rango que demuestran las técnicas bibliográficas (2.5 a 6.5 min). Acorde a la extracción y observando las intensidades del pico obtenido en el cromatograma, congruente a la cantidad de horas en agitación, se concluyó que para lograr una mayor cantidad de extracto de Neu5Gc es necesario dejar la agitación hasta 72 h.

*Palabras Clave:* Ácido N-glicolilneuraminico ácido siálico, extracción, mucina, purificación.

*Abstract --* The submandibular mucins of different species have a similar composition of oligosaccharides, which are a set of glycoproteins that interfere with the protective processes of the epithelial mucosa called sialic acid; they are considered major structural components of the mucus transport system that entraps pathogenic microorganisms through the mucin gel layer. Sialic acid is found distributed in a wide variety of animal tissues, as a component of fluids such as milk,

serum, epithelial and submandibular mucus. For the preparation of glandular samples, extraction was carried out with distilled water, while the extraction and purification of Neu5Gc were carried out using precipitation with HCl,  $50\%$  CaCl<sub>2</sub> and absolute ethyl alcohol. To determine the results, HPLC qualification with a UV-visible detector at 215 nm with a mobile phase of water-methanol 50 % at 1 ml/min and a C-18 column was used. With this, the retention time of the Neu5Gc yielded by the HPLC  $(2.8873 \pm 0.0927 \text{ min})$ was determined to be within the range shown by bibliographic techniques (2.5 to 6.5 min). According to the extraction and observing the intensities of the peak obtained in the chromatogram, consistent with the number of hours in agitation, it was concluded that to achieve a greater amount of Neu5Gc extract it is necessary to leave the agitation for up to 72 h.

*Key words –* N-glycolylneuraminic acid, extraction, mucin, purification, sialic acid,

#### **INTRODUCCIÓN**

El interior del cuerpo de los mamíferos contiene una fina capa de mucosa que protege al tejido epitelial de diferentes órganos, como son el tracto digestivo y el tracto respiratorio, esta mucosa provee de hidratación y lubricación a dichas partes del cuerpo; esta mucosa está constituida por una glicoproteína llamada mucina [1]. La mucina submandibular proveniente de diferentes especies tiene una composición similar de oligosacáridos, es un conjunto de glicoproteínas que están involucradas en procesos de protección de las mucosas epiteliales llamados ácidos siálicos; estos son considerados como los principales componentes estructurales del sistema de trasporte mucociliar atrapando a los microorganismos patógenos por medio de la capa de gel de mucina [2] [3]. Los ácidos siálicos se encuentran distribuidos en una gran variedad de tejidos de animales, siendo componentes de fluidos como la leche, el suero, la mucina epitelial y submandibular [3]. Los ácidos siálicos se han estudiado

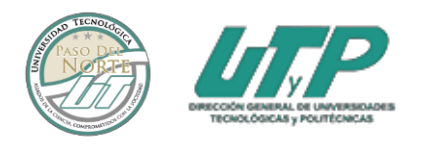

Revista Científi ISSN-2954-520X

por su relación como precursores en la inhibición de la replicación de virus como el rota virus, la influenza y corona virus [4]. Más sin embargo se han obtenido resultados en donde la modificación de la cantidad de ácido siálico en ratas puede tener efectos potentes contra el virus de la influenza A y los microrganismos patógenos de la flora en la mucosa intestinal [5].

Estas glicoproteínas están conformadas por aproximadamente 50 tipos de moléculas de ácidos siálicos, de los cuales uno ellos es el ácido Nglicolilneuraminico (Neu5Gc), el cual está altamente relacionado con el sistema inmune de algunos mamíferos [6] [7] [8]. Este tipo de glicoproteínas han sido utilizadas en aplicaciones antivirales como herramienta para el entendimiento de la función en la interacción en los receptores virales y se consideró que pueden ser usados como potentes inhibidores de la hemaglutinina y la neuraminidasa que son las dos principales glicoproteínas empleadas por el virus de la influenza para infectar las células del tracto respiratorio, con ello se cree que puede ser una molécula que puede ser empleada como un posible tratamiento contra el SARS-Cov-2, ya que el método de replicación es similar al del virus de la influenza [9] [10] [11] [12] [13]. Debido a que este tipo de glicoproteínas presentan una gran importancia como antiviral, y que juegan un papel importante en la protección las células respiratorias, en esta investigación se presenta la evaluación del método de extracción y purificación del Neu5Gc que puede ser fundamental para posteriores investigaciones en donde se requiera realizar la evaluación de las propiedades antivirales del Neu5Gc que es constituyente de la mucina submandibular bovina.

#### **DESARROLLO**

Para la preparación de la muestra glandular se realizo la adaptación del metodo establecido por Nisizawa & Pigman en 1960 [14], mientras que para la extracción y purificación del Neu5Gc de la mucina submandibular bovina, se realizó una adaptación del método establecido por Tsuiki, Hashimoto, & Pigman en 1961 [15]. Por otra parte, para la cualificación del Neu5Gc se realizo por medio de HPLC, dentro de esta cualificación se tomo la muestra y se prepraro adaptando la tecnica para la determinación de acidos sialicos totales establecida por van der Ham, y otros en 2007; para la lectura cromatografica se empleo la adaptacion de las tecnicas propuestas por Spyridaki & Siskos en 1999, y Rohrer, Basumallick , & Hurum en 2013 [16] [17] [18].

#### *Obtención de Glándulas Submandibulares Bovinas*

Las glándulas submandibulares bovinas empleadas para la investigación fueron obtenidas de ganado

sacrificado en el rastro del municipio de Parral, este era proveniente de las zonas de Delicias, Camargo, Chihuahua e Hidalgo del Parral, todos municipios del estado de Chihuahua, México. Las glándulas extraídas fueron depositas en contenedores de polipropileno y congelas a -20 °C hasta su posterior uso.

#### *Extracción de Mucina Submandibular Bovina*

A las glándulas extraídas se les elimino el exceso de musculo y grasa dejando solo la glándula, luego fue cortada en trozos de 1 cm aproximadamente. Las glándulas limpias se introdujeron a un matraz Erlenmeyer de 500 ml, luego se agregó agua destilada con una relación de 2 ml de agua destilada por cada 1 g de glándula. Posteriormente, se agitó por 24 h a 4 °C, después de trascurrido el tiempo, se separó la glándula del líquido, se recolectó el líquido en un matraz Erlenmeyer y se guardó a 4 °C. A la glándula separada se le agregó nuevamente agua destilada empleando la misma relación anteriormente descrita, esto se repitió hasta completar un tiempo de 72 h de agitación, tomándose una muestra y cambiando el agua cada 24 horas. El líquido obtenido se almacenó en un matraz Erlenmeyer a 4 °C para su posterior análisis y las glándulas se desecharon.

#### *Purificación de Ácido N-Glicolilneuraminico*

El líquido extraído de las glándulas, se centrifugó a 13,000 rpm por 30 min a 3.5 °C, luego se tomó el sobrenadante de la mezcla, desechando el precipitado obtenido. Al sobrenadante obtenido se le ajusto el pH a 3.5 con ácido clorhídrico 0.1 N y se agito por 15 min a temperatura ambiente. Luego del tiempo trascurrido, se centrifugo la mezcla a 13,000 rpm por 30 min a 3.5 °C. De la separación obtenida, se tomó el precipitado, se agregó en un vaso de precipitados y se añadió el mismo volumen de agua destilada. Posteriormente, la mezcla resultante se agito y se agregó hidróxido de potasio 0.1 N hasta aumentar el pH a 7.5, la mezcla se congelo a - 20 °C por 24 h y se liofilizó.

Al producto liofilizado se le añadió 0.8 ml de solución al 50 % de cloruro de calcio por cada 1 g de glándula, luego la mezcla se centrifugó a 13,000 rpm por 30 min a 3.5 °C. El sobrenadante obtenido se colocó en un vaso de precipitados, se le agregó 1.5 ml de etanol absoluto por cada 1 ml de sobrenadante y se agitó por 15 min. La mezcla se centrifugo por 30 min a 13,000 rpm a 3.5 °C; al precipitado obtenido se le agrego un volumen de agua similar al de etanol empleado en el paso anterior, luego se regulo el pH de la mezcla a 7. La mezcla resultante se congelo a -20 °C por 24 h y se liofilizó. El liofilizado se almaceno a 4 °C para su posterior uso.

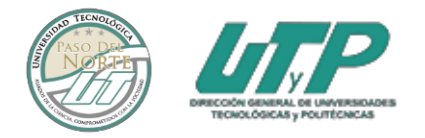

#### *Análisis Cualitativo por HPLC*

De la mezcla resultante en el último paso, se tomaron 25 µl de muestra y se hidrolizó con 100 µl de ácido clorhídrico a 63 mM, se calentó a 80 °C por 1 h. Después de la hidrolizarse, se inyectaron al cromatógrafo 25 µl de muestra. La muestra inyectada se analizó por HPLC empleando como fase móvil aguametanol al 50 % con una velocidad de flujo de 1 ml/min y una columna C-18. Se empleó un detector UV- visible a 215 nm.

#### **DISCUSIÓN Y ANÁLISIS DE RESULTADOS**

*Obtención de glándulas submandibulares bovinas*  Después de extraer las glándulas, se les elimino el musculo y grasa excedente, después de ser pesadas se obtuvo un promedio de 65 g de glándula limpia (ver Figura 1). Nota: La glándula se recomienda colocarla en trozos pequeños para aumentar el área superficial de contacto con el agua y de esa manera tener una mayor eficiencia en la extracción de mucina

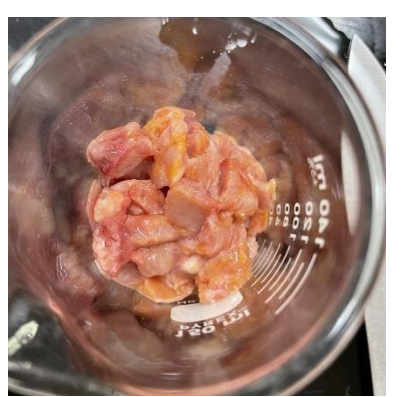

*Figura 1. Tejido glandular submandibular bovino cortado en trozos, sin grasa y sin tejido muscular.*

*Extracción de Mucina Submandibular Bovina*  Después de 72 h horas trascurridas de las glándulas con agitación continua a 4 °C y con cambios de agua destilada cada 24 horas (la mezcla resultante se almacenaron en un matraz de Erlenmeyer y se refrigeraron a 4 °C hasta su uso) , se obtuvo el extracto de mucina submandibular bovina, la extracción se realizó de esta manera debido a que las mucinas son altamente solubles en agua, por lo que al estar en contacto con esta se generara la unión de las glicoproteínas contenidas en la mucina con el agua por medio de puentes de hidrogeno [15] [19] [20]. La cantidad de extracto obtenido por gandula fue, en promedio, de 360 ml de extracto de mucina (ver Figura 2).

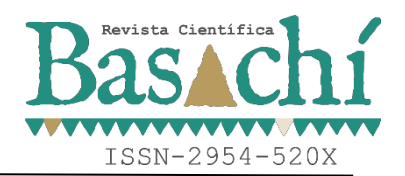

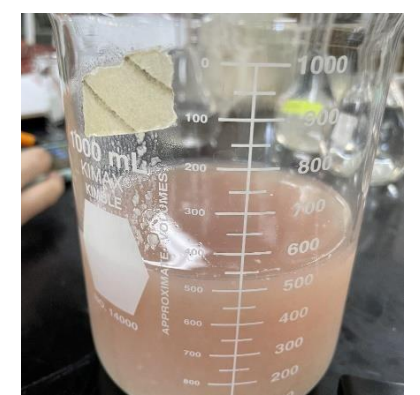

*Figura 2. Extracto de mucina después de 72 h de agitación continúa a 4 °C.*

#### *Purificación de Ácido N-glicolilneuraminico*

Dentro de la purificación de Neu5Gc se tomaron 175 ml de extracto de mucina y se centrifugaron a 13,000 rpm para la eliminación de grasas, sangre y tejidos no deseados para el analisis, el sobrenadante fue colocado en un vaso de precipitados y se le agregó ácido clorhídrico al 0.1 N, observándose que se comenzó a generar un cambio en la coloración del extracto de mucina a partir de un pH de 5.4, cambiando a un color marrón blanquecino aumentando su turbidez. Después de ajustar el pH a 3.5 la solución se tornó de color marrón y comenzó a precipitar. Se dejó reaccionar por 15 min con agitación continua para posteriormente ser centrifugada a 13,000 rpm durante 30 min a 3.5 °C, obteniéndose como resultado un precipitado mucoso con consistencia grumosa y pegajosa, mientras que el líquido sobrenadante solo presento una coloración marrón (ver Figura 3).

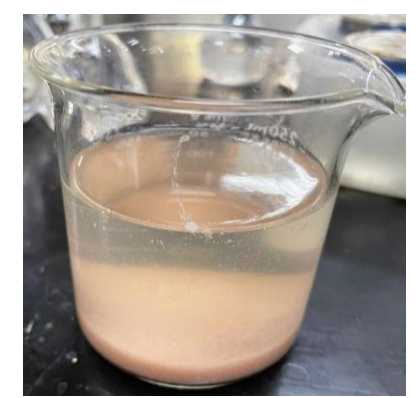

*Figura 3. Precipitación generada después de ajustar la solución a pH 3.5.*

Después de ser separado el precipitado, este fue disuelto de nuevo en agua destilada fría y se neutralizo

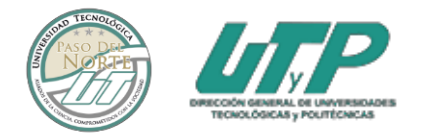

a pH de 7.5 con hidróxido de potasio y se dejó en agitación hasta disolución completa. La mezcla obtenida fue congelada a -20°C por 24 h para luego ser liofilizada. Después de la liofilización, se obtuvo un precipitado beige de consistencia mucosa.

El material liofilizado se disolvió en cloruro de calcio al 50 %, a continuación de ser agitado se observó la aparición de espuma en la mezcla (ver Figura 4). La mezcla obtenida se centrifugo a 13,000 rpm por 30 min a 3.5 °C, después de centrifugar, se observó un precipitado de color café, mientras que el sobrenadante presento una consistencia viscosa y la espuma desapareció.

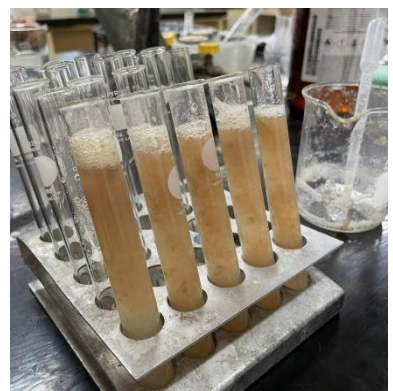

*Figura 4. Disolución de extracto de mucina liofilizada en cloruro de calcio al 50 %.*

De la mezcla separada se le agrego alcohol etílico absoluto, dejándose con agitación continua durante 15 min, después del tiempo trascurrido se observó que el fluido se tornó turbio con una coloración blanquecina. La solución alcohólica generada, se centrifugo a 13,000 rpm por 30 min. Después de ser centrifugada la mezcla, el sobre nadante tenía una apariencia similar a la saliva. El precipitado obtenido, se suspendió en agua destilada, se congelo a -20 °C y se liofilizo.

#### *Análisis Cualitativo por HPLC*

Se generaron distintas pruebas para la verificación cualitativa de Neu5Gc en la mezcla liofilizada, se tomaron muestras liofilizadas del extracto de mucina después de 1, 2 y 3 días de agitación con agua destilada, estas muestras fueron purificadas y analizadas por HPLC.

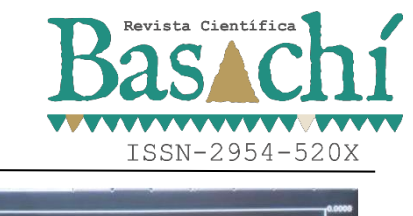

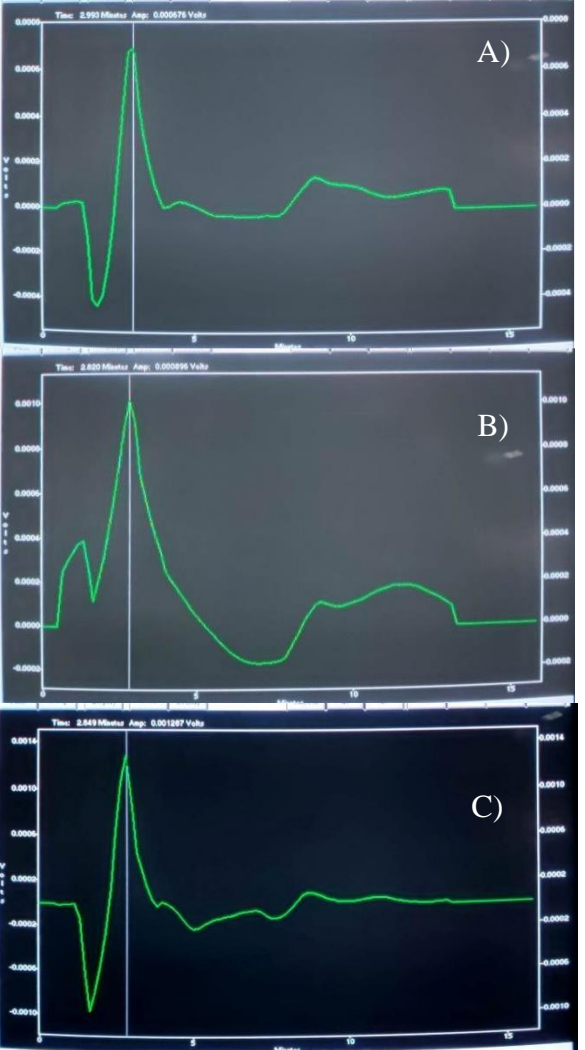

*Figura 5. Cromatogramas HPLC*

De acuerdo a los resultados obtenidos después del análisis por HPLC A) Cromatograma después de 24 horas de agitación de la glándula con agua destilada. B) Cromatograma después de 48 h de agitación de la glándula con agua destilada. C) Cromatograma después de 72 horas de agitación de la glándula con agua destilada, se observó que la intensidad más alta del pico se presentó en la muestra de 72 h de agitación de la glándula con agua destilada (ver Figura 5. C), mientras que la muestra que presento la intensidad más baja fue la muestra de 24 h de agitación de la glándula con agua destilada (ver Figura 5. A). Esto indicó que después de 72 horas de agitación se presentó la mayor concentración de Neu5Gc.

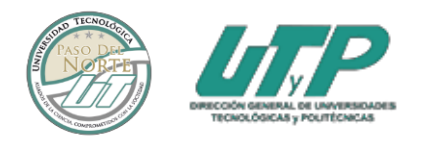

*Tabla 1. Tiempo de retención de las muestras analizadas en HPLC.*

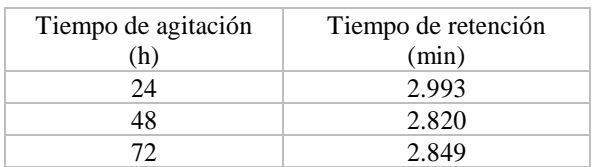

*Tabla 2. Estadísticas del tiempo de retención.*

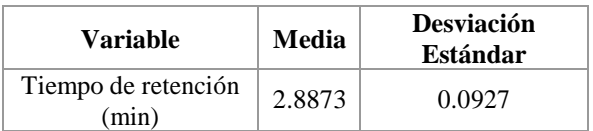

Analizando los tiempos de retención  $(t_r)$ , se obtuvo un promedio de 2.8873  $\pm$ 0.0927 min, mientras que los resultados obtenidos por Spyridaki & Siskos en 1999 fue un t<sub>r</sub> para el Neu5Gc de 4.533 min, Rohrer, Basumallick, & Hurum en 2013, reportaron un  $t_r$  de 2.5 min, Gebrehiwot, y otros en 2018 y Karmakar, Bhaumik, Paul, & De en 2012 reportaron un  $t_r$  de 6.5 min [18] [21] [22]. Con esto se puede indicar que el  $t_r$ del Neu5Gc puede presentarse entre los 6.5 a 2.5 min, la variación del tr puede deberse al tipo de muestra, al metodo de preparación de la muestra, al tipo de columna empleada para la separación cromatografica, a la velocidad de flujo del la fase movil y a la composición de la fase movil, por lo que se debera estandarizar un metodo cualitatibo para la determinación del Neu5Gc.

Los tiempos de retención que se presentaron en las muestras analizadas por HPLC, presentando una desviación estándar menor al 10 %.

#### **CONCLUSIONES**

Despues de analizar los resultados obtenidos, se concluyó que la tecnica empleada para la extración y purificación de Neu5Gc fueron faborables, ya que comparando los reultados cromatograficos de las muestras probadas con los datos bibliograficos encontrados, se muestra que el  $t_r$  (2.8873  $\pm$ 0.0927) se encontró dentro del rango de tr donde puede surgir la aparición del pico caracteristico para el Neu5Gc (2.5 a 6.5 min). Sin embargo se recomienda estandarizar la tecnica de preparación de muestra para realizar el analisis cromatografico y compararla con la lectura de un estandar de Neu5Gc para que de esa manera se logren corroborar los resultados ya obtenidos en este estudio; asi mismo se puede realizar una comparación

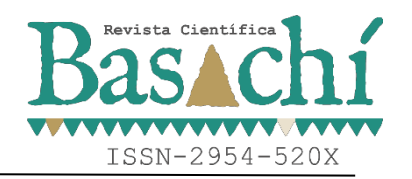

de resultados cuntitativos de Neu5Gc extraido empleando tecnicas de HPLC y espectrofotometricas UV-visible. Acorde a la extracción y observando las intencidades del pico obtenido en el cromatograma, congruente a la cantidad de horas en agitación, se concluyó que para lograr una mayor cantidad de extracto de Neu5Gc es necesario dejar la agitación hasta 72 h, no es recomendable un mayor tiempo de agitación, ya que en los tegidos glandulares y el el extracto se comienzan a presentar alto crecimiento microbiano, devido a la descoposición, lo que pude hacer que se degrade la mucina extraida, aunque se podrian hacer pruebas con un mayor tiempo de agitación y una temperatura más baja a la probada en este informe.

#### **AGRADECIMIENTOS**

Se da un agradecimiento especial por la aportación del recurso al Tecnológico Nacional de México, al Instituto Tecnológico de Parral por facilitar las instalaciones y brindar la oportunidad de laborar con ellos y al Departamento de Ingeniería Química y Bioquímica por permitir el uso de sus laboratorios para realizar la experimentación necesaria, a todos ellos un caluroso reconocimiento ya que sin lo brindado no se habría logrado cumplir los objetivos de esta investigación.

#### **BIBLIOGRAFÍA**

- [1] J. B. Madsen, K. I. Pakkanen, L. Duelund, B. Svensson, M. A. Hachem y S. Lee, «A Simplified Chromatographic Approach to Purify Commercially Available Bovine Submaxillary Mucins,» *Preparative Biochemistry & Biotechnology,* pp. 84-99, 2015.
- [2] J. A. Ciro Galeano, A. López Herrera y J. Parra Suescún, «La adición de cepas probióticas modula la secreción de mucinas intestinales en íleon de cerdos en crecimiento,» *CES Medicina Veterinaria y Zootecnia,* pp. 150-159, 2015.
- [3] K. N. Barnard, B. K. Alford-Lawrence, D. W. Buchholz, B. R. Wasik, J. R. LaClair, H. Yu, R. Honce, S. Ruhl, P. Pajic, E. K. Daugherity, X. Chen, S. L. Schultz-Cherry, H. C. Aguilar, A. Varki y C. R. Parrish, «Modified sialic acids on mucus and erythrocytes inhibit influenza A HA and NA function,» *Journal of Vilogy,* 2020.
- [4] D. M. Carson, J. E. McGuire, G. W. Jourdian y S. Roseman, «The Sialic Acids,» *The Journal of Biological Chemistry,* pp. 5763-5773, 1973.

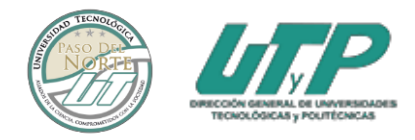

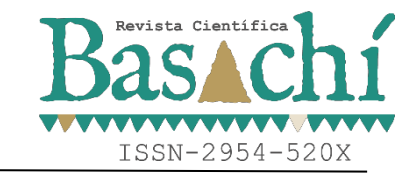

- [5] Q. Xu, Y. Shan, N. Wang, Y. Liu, M. Zhang y M. Ma, «Sialic acid involves in the interaction between ovomucin andhemagglutinin and influences the antiviral activity of ovomucin,» *Internacional Journal of Biological Macromolecules,* pp. 533-539, 2018.
- [6] V. NM y V. A., «Diversity in cell surface sialic acid presentations: implications for biology and disease,» *Journal of technical methods and pathology,* pp. 851-857, 2007.
- [7] J. A. Cabezas Fernández del Campo, «The Nglycolylneuraminic acid, a sialic acid: Its relation with the biodiversity and immune and infection processes,» *Real Academia Nacional de Farmacia,* 2011.
- [8] L. Hai-Peng , M. Xin , . Y. Qun, . T. Yun-Chang, X. Fei , H. Yun , Y. Peng y Y. Yang , «Synthesis of S-sialyl polymers as efficient polyvalent influenza inhibitors and capturers,» *Journal of Carbohydrate Chemistry,* pp. 1-12, 2017.
- [9] S. Tsuiki, Y. Hashimoto y W. Pigman, «Comparison of procedures for the isolation of bovine submaxillary mucin.,» *The Journal of biological chemistry,* pp. 2172-2178, 1961.
- [10] K. Nisizawa y W. Pigman, «Purification of a glycoprotein from bovine-submaxillary glands.,» *The Biochemical journal,* pp. 293-298, 1960.
- [11] M. van der Ham, B. H. C. M. T. Prinsen, J. G. M. Huijmans, N. G. G. M. Abeling, B. Dorland, R. Berger, T. J. de Koning y M. G. Sain-van der Velden, «Quantification of free and total sialic acid excretion by LC-MS/MS,» *Journal of Chromatography B: Analytical Technologies in the Biomedical and Life Sciences,* pp. 251-257, 2007.
- [12] M.-H. E. Spyridaki y P. A. Siskos, «Development of a new direct reversed-phase ion-pair highperformance liquid chromatographic method for the separation and determination of sialic acids,» *Journal of Chromatography A,* pp. 179-189, 1999.
- [13] J. S. Rohrer, L. Basumallick y D. Hurum, «Highperformance anion-exchange chromatography with pulsed amperometric detection for

carbohydrate analysis of glycoproteins,» *Biochemistry (Moscow),* pp. 697-709, 2013.

- [14] S. S. Dhanisha, C. Guruvayoorappan, S. Drishya y P. Abeesh, «Mucins: Structural diversity, biosynthesis, its role in pathogenesis and as possible therapeutic targets,» *Critical Reviews in Oncology/Hematology,* pp. 98-122, 2018.
- [15] G. J. Strous y J. Dekker, «Mucin-Type Glycoproteins,» *Critical Reviews in Biochemistry and Molecular Biology,* pp. 57-92, 1992.
- [16] N. A. Vega Castro y E. A. Reyes Montaño, Introducción al análisis estructural de proteínas y glicoproteínas, Bogota, D. C. Colombia: Univercidad Nacional de Colombia, 2020.
- [17] A. G. Gebrehiwot, D. S. Melka, . Y. M. Kassaye, . I. F. Rehan, S. Rangappa, . H. Hinou, . T. Kamiyama y S. I. Nishimura, «Healthy human serum N-glycan profiling reveals the influence of ethnic variation on the identified cancer-relevant glycan biomarkers,» *PLoS ONE,* pp. 1-23, 2018.
- [18] S. Karmakar, S. K. Bhaumik, J. Paul y T. De, «Leishmania Donovani Cell Surface Sialoglycans Regulate Susceptibility for Siglec Mediated Macrophage Invasion and Parasite Survival,» *Journal of Molecular Biochemistry,*  pp. 6-20, 2012.
- [19] S. S. Dhanisha, C. Guruvayoorappan, S. Drishya y P. Abeesh, «Mucins: Structural diversity, biosynthesis, its role in pathogenesis and as possible therapeutic targets,» *Critical Reviews in Oncology/Hematology,* pp. 98-122, 2018.
- [20] C. Peto von Duben, «Evaluación de análogos del ácido siálico como inhibidores de la replicación del virus de la influenza A,» benemérita universidad autónoma DE PUEBLA, Puebla, 2016.
- [21] M. Bose, B. Mitra y P. Mukherjee, «Mucin signature as a potential tool to predict susceptibility to COVID-19,» *Physiological Reports,* pp. 1-10, 2021.
- [22] M. Zhong, Y. Yu, J. Q. Song, T. W. Jia, A. Y. Liu, T. F. Zhao, H. J. He, M. B. Yang, W. X. Zhang y

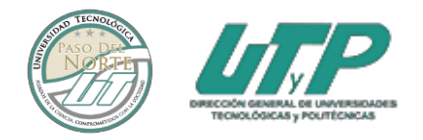

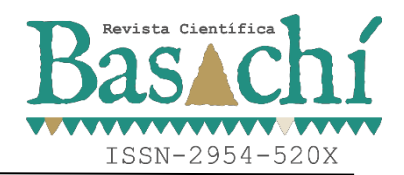

Y. Yang, «Amide-sialoside protein conjugates as neomucin bioshields prevent influenza virus infection,» *Carbohydrate Research,* pp. 1-8, 2020.

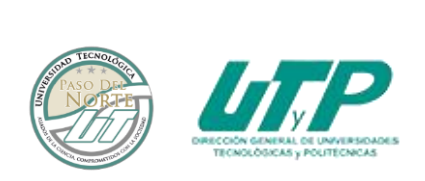

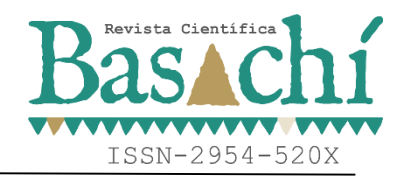

### **ANÁLISIS DE TAREAS Y EL CONSUMO METABÓLICO EN ACTIVIDADES REALIZADAS POR TRABAJADORES ESPECIALIZADOS DE LA CONSTRUCCIÓN**

M.I.A.C. Mario Alberto Villegas Romero<sup>1,2</sup>, Dr. Juan Luis Hernández Arellano<sup>2</sup>

<sup>1</sup>M.I.A.C. Mario Alberto Villegas Romero es profesor de tiempo completo en la Universidad de Guadalajara, Centro Universitario de los Lagos, Departamento de Tecnología y Ciencias Exactas. [Alberto.villegas@academicos.udg.mx,](mailto:Alberto.villegas@academicos.udg.mx) +52 (474) 742 4314. Av. Enrique Díaz de León No. 1144, Colonia Paseos de la Montaña, C.P. 47460 Lagos de Moreno, Jalisco, México

2 . D. C. I. Juan Luis Hernández Arellano es profesor en de tiempo completo en la Universidad Autónoma de Ciudad Juárez, Instituto de Ingeniería y Tecnología, Departamento de Ingeniería Eléctrica y Computación, luis.hernandez@uacj.mx, +52 (656) 6884841. Avenida del Charro 450, CP 32320 Cd. Juárez, Chihuahua.

*Resumen --* En los trabajos de la construcción se realizan actividades especializadas las cuales pueden generar mayor desgaste físico; el identificar las posturas más riesgosas y asociarlas al consumo metabólico que se genera al realizarlas será de gran ayuda para comprender la fatiga física.

Realizar un análisis de actividades a trabajadores especializados de la construcción en tareas que realicen con los miembros superiores por encima del nivel del hombro para determinar las posturas más significativas y asociarlas al consumo metabólico que se genera durante su ejecución.

Se analizaron las principales actividades de trabajadores especializados de la construcción; se determinaron actividades de interés y se establecieron variables a analizar. Se videograbaron ciclos del trabajo y se realizó un análisis de tareas; se asociaron las tasas de consumo metabólico en las actividades analizadas.

Se identificó una actividad de interés; limpieza del techo de bóveda; en el análisis de tareas en la actividad de interés se identificaron 3 posturas de pie con los brazos por encima del nivel del hombro que en conjunto acumulan el 90% del tiempo del ciclo de trabajo; limpieza con brazo izquierdo 18%, limpieza con el brazo derecho 34% y limpieza con ambos brazos por encima del nivel del hombro 38% (con uno limpia y con el otro se sostiene). Se determinó el consumo metabólico durante la ejecución de esta actividad es poco más de 2000 kcal.

Se logró identificar las posturas que son más significativas y al asociarlas al consumo metabólico de los trabajadores; si bien el consumo metabólico no es tan grande, la actividad es desgastante y debe de analizarse más a profundidad.

*Palabras Clave:* Análisis de tareas, consumo metabólico, nivel del hombro, trabajadores de la construcción.

*Abstract --* In construction work, specialized activities are performed, which can generate greater physical wear; identifying the riskiest postures and associating them to the metabolic consumption generated when performing them will greatly help understand physical fatigue.

To analyze the activities of specialized construction workers in tasks performed with the upper limbs above shoulder level to determine the most significant postures and associate them with the metabolic consumption generated during their execution.

The main activities of specialized construction workers were analyzed; activities of interest were determined and variables to be analyzed were established. Work cycles were videotaped and a task analysis was performed; metabolic consumption rates were associated with the activities analyzed.

One activity of interest was identified; cleaning the vault ceiling; in the task analysis of the activity of interest, 3 postures of standing with arms above shoulder level were identified which together accumulate 90% of the work cycle time; cleaning with left arm 18%, cleaning with right arm 34% and cleaning with both arms above shoulder level 38% (cleaning with one arm and holding with the other). The metabolic consumption during the execution of this activity was determined to be just over 2000 kcal

*Keywords –* Task analysis, metabolic rate, shoulder level, construction workers.

#### **INTRODUCCIÓN**

El cuerpo humano requiere energía para realizar las funciones corporales [1], la tasa metabólica basal (TMB) es la cantidad mínima de energía que necesita el cuerpo para realizar las funciones básicas [2], por lo que entre mayor sea la carga física realizada, será mayor el consumo energético. La energía necesaria para la regulación de las funciones fisiológicas depende del equilibrio entre el aporte y el gasto energético [3],

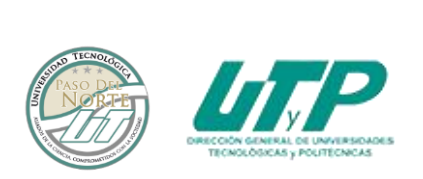

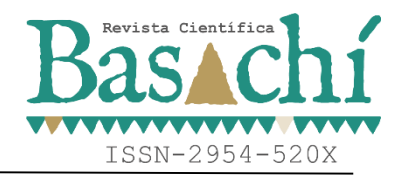

por lo que la estimación del consumo metabólico asociado a la carga física [4] puede ser útil para tratar de comprender la fatiga física. La fatiga física se puede definir como la incapacidad para seguir generando un nivel de fuerza [5], lo cual lleva al cansancio a la persona que la padece. Aunque la fatiga involucra diversos órganos y sistemas, se ha puesto más atención en el músculo esquelético y en su capacidad de generar fuerza y potencia [6]. La tasa metabólica mide el gasto energético muscular que experimenta el trabajador cuando desarrolla una tarea. Aproximadamente sólo el 25% de la energía es aprovechada en realizar el trabajo, el resto se convierte en calor [7].

De acuerdo con algunos trabajos de investigación donde se ha abordado el consumo energético en trabajadores, existe una relación directa entre la exigencia de esfuerzo físico con el gasto energético [8, 9]. Frecuentemente se realizan investigaciones donde se evalúa la tasa metabólica con base en el registro de la frecuencia cardíaca [10], sin embargo, no es la única forma en la que se puede asociar la tasa metabólica; el gasto energético o metabolismo de trabajo puede ser estimado en una situación de trabajo a partir de varios métodos uno de ellos el análisis de la tarea [11]. La evaluación de la carga de trabajo a partir del cálculo del metabolismo de base es un método práctico, sin embargo, requiere de una observación precisa y sistemática de la situación de trabajo, lo cual permite descomponer las tareas en acciones [12], por lo que al utilizar la metodología de análisis de tareas [13], se podrán identificar las actividades y posturas que son más significativas para asociarlas con el consumo metabólico que se produzca durante su ejecución. El objetivo de esta investigación es determinar mediante un análisis de tareas las principales posturas que adoptan los trabajadores especializados de la construcción y asociarlas al consumo metabólico que se produce durante su ejecución.

#### **DESARROLLO**

#### *Diseño del estudio*

El diseño de la investigación fue de tipo descriptivo, exploratorio y cuantitativo con una muestra a conveniencia de 5 trabajadores de la construcción, que se especializan en construcción de techos de bóveda. El enfoque fue a las actividades donde se presenten posturas forzadas con los miembros superiores por encima del nivel del hombro.

#### *Participantes*

El perfil que se busca es hombres, trabajadores de la construcción que se especialicen en trabajos de bóveda en la región Altos Norte de Jalisco, que se encuentren realizando actividades de construcción de techos de

bóveda, con al menos 5 años de experiencia en la construcción.

#### *Materiales*

Cámara deportiva Steren CAM-700 para videograbar las actividades; analizar los videos utilizando el reproductor de medios GOM Player®[13], y determinar la tasa metabólica mediante la aplicación MET - Estimación de la tasa metabólica del software Ergoniza One, de la Universidad Politécnica de Valencia [14].

#### *Métodos*

Para realizar la metodología del análisis de tareas (ver figura 1) se realizaron videograbaciones de las actividades realizadas por cada trabajador. Las grabaciones se realizaron directamente en el sitio de trabajo bajo las condiciones normales que las ejecutan los trabajadores. Con base en las actividades analizadas se realizaron cálculos para estimar la tasa metabólica.

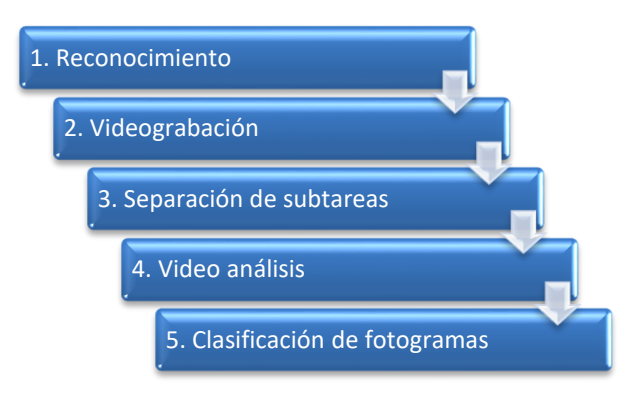

*Figura 1. Metodología del análisis de tareas*

### **RESULTADOS**

#### **Análisis de tareas**

#### Etapa 1. Reconocimiento

Se realizaron visitas a 12 centros de trabajo donde se observó que se estaban realizando trabajos de construcción de techos de bóveda, se invitó a los trabadores a participar en el estudio, se les explicó su participación y accedieron a colaborar en 4 centros de trabajo. En cada centro de trabajo laboraba un "maestro bovedero" y al menos un ayudante, cabe mencionar que no todos los albañiles tienen la habilidad para construir los techos de bóveda; esta actividad es una tarea especializada, y los propios albañiles confirman si tienen la habilidad de realizar dicho trabajo. Se observaron las principales actividades que realizan para la construcción de techos de bóveda (ver tabla 1)

*Tabla 1. Actividades realizadas en la construcción de techos de bóveda*

|                  | Tipo de trabajador Principales actividades |
|------------------|--------------------------------------------|
| Maestro bovedero | Acomodo y alineación de viguetas           |

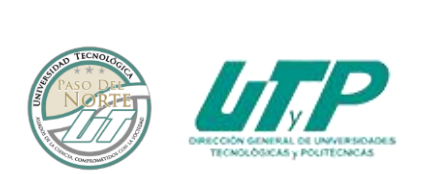

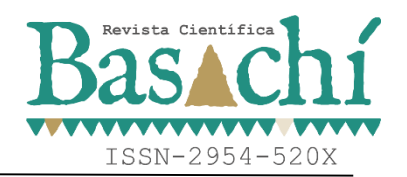

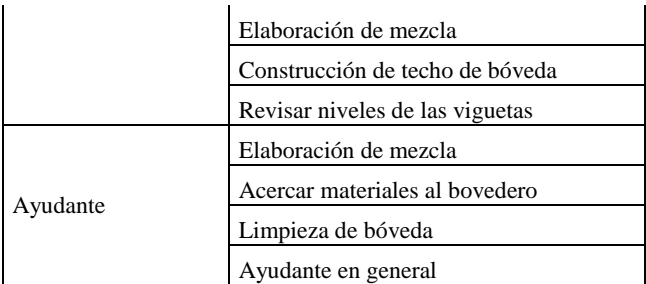

#### Etapa 2. Video grabación

Una vez que se identificaron las principales actividades que se realizan durante la construcción de techos de bóveda se delimitaron actividades de interés, mismas que se describen brevemente en la tabla 2. Se seleccionaron dichas actividades puesto que los trabajadores mantienen una postura forzada al realizar las actividades levantando y manteniendo los brazos por encima del nivel del hombro. Se realizaron 5 videograbaciones de cada ciclo de trabajo de las actividades de interés.

*Tabla 2. Descripción de actividades*

| <b>Actividad de</b><br>interés | Descripción de la actividad                                                                                                    |
|--------------------------------|----------------------------------------------------------------------------------------------------|
| Limpieza de<br>bóveda          | El trabajador realiza la actividad de pie, sobre<br>una estructura improvisada, levanta los<br>brazos hasta alcanzar el techo y retira el<br>exceso de mezcla entre las uniones de las<br>"cuñas" ejerciendo presión para dar un<br>acabado aparente |

Etapa 3. Separación en subtareas

Utilizando el software GOM Player® se obtuvieron imágenes de la actividad realizada por el trabajador analizado, las cuales se clasificaron de acuerdo a lo mostrado en la tabla 3.

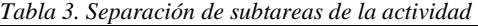

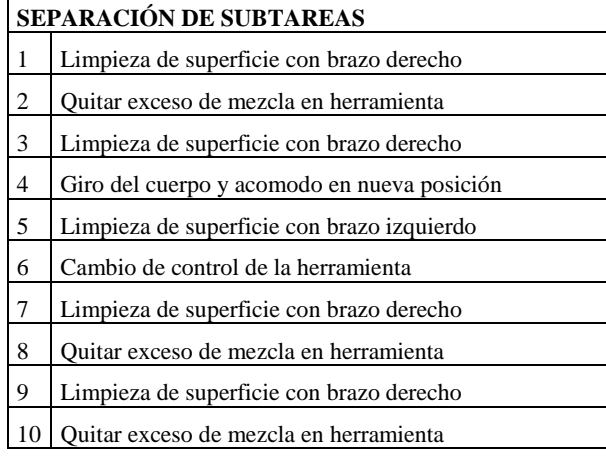

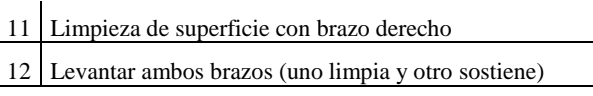

Etapa 4. Video análisis

Al realizar el video análisis se generaron imágenes del video cada 2 segundos, y se clasificaron por semejanza en las actividades, resultando las actividades de la tabla 4.

#### *Tabla. 4. Resultado del video análisis*

#### **Limpieza de bóveda**

- 1 Limpieza de superficie con brazo derecho
- 2 Quitar exceso de mezcla en herramienta
- 3 Giro del cuerpo y acomodo en nueva posición
- 4 Limpieza de superficie con brazo izquierdo
- 5 Levantar ambos brazos (uno limpia y otro sostiene)
- 6 Cambio de control de la herramienta

Etapa 5. Clasificación de fotogramas

Una vez clasificadas las fotografías, se contabilizan y se obtiene el porcentaje de las actividades en posturas iguales o semejantes (ver tabla 5). De acuerdo con la metodología "análisis de tareas" de Gómez-Bull [13], las actividades que excedan el 10% del total se deben de analizar con mayor detalle.

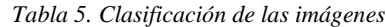

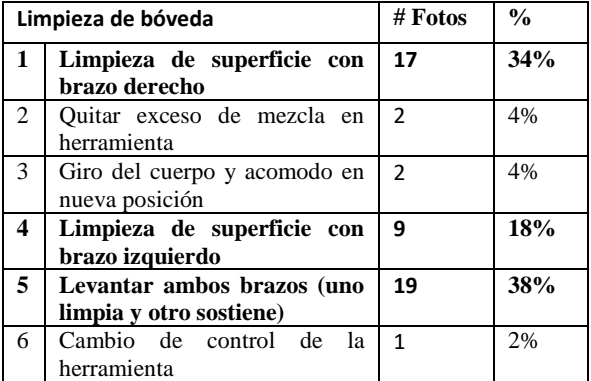

#### **Consumo metabólico**.

Para determinar el consumo metabólico se usará la estimación del metabolismo energético en función de la profesión y en función de los componentes de la actividad. Por lo cual se recabó información básica de los participantes, la cual se muestra en la tabla 6.

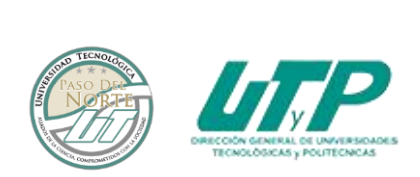

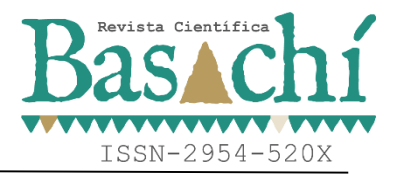

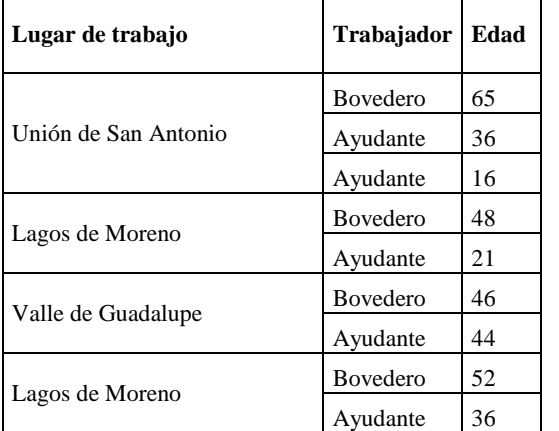

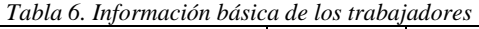

Con base en dicha información, la edad promedio de los trabajadores de la construcción es de 40.4 años, sin embargo, la actividad de interés la realizan principalmente los ayudantes, por lo cual se considerará la edad promedio de dichos trabajadores, la cual es de 30.6 años

Al realizar la primera estimación en la aplicación MET [15]; en función a la profesión "albañilería", arroja una tasa metabólica resultante de entre 110 y 160 W/m2 (ver figura 2), la cual es una estimación estandarizada sin considerar elementos adicionales a la actividad, por lo cual adicionalmente se estimó la tasa metabólica considerando los componentes de la tarea; postura, tipo de actividad y desplazamiento (ver figura 3).

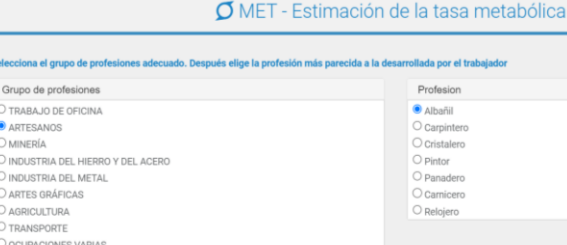

*Figura 2. Estimación de tasa metabólica en función a la profesión aplicación MET*

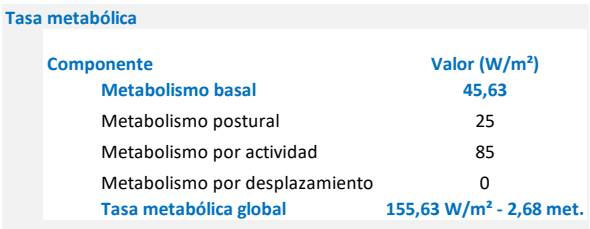

*Figura 3. Estimación de tasa metabólica con componentes de la tarea en aplicación MET*

Durante el análisis de tareas se identificaron 3 posturas; de pie con el brazo derecho por encima del nivel del hombro (34%), de pie con el brazo izquierdo por encima del nivel del hombro (18%) y de pie con ambos brazos por encima del nivel del hombro (38%), para llevar a cabo este análisis se consideró que a la actividad le corresponde una carga de trabajo media por los movimientos que realiza ejerciendo presión por encima del nivel de su cabeza (ver figura 4).

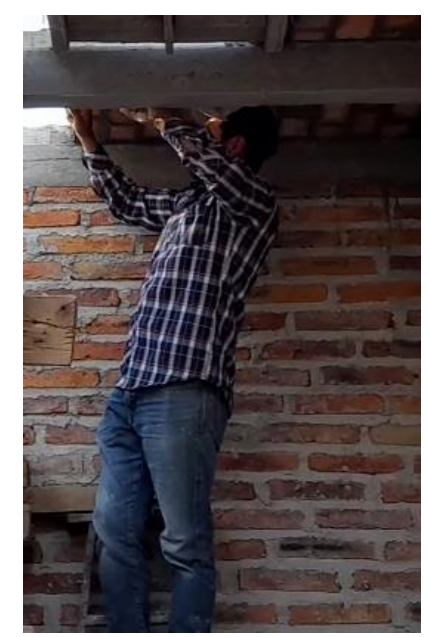

*Figura 4. Postura adoptada para la limpieza de la bóveda*

Se realizaron 3 estimaciones de la tasa metabólica considerando cada postura identificada en el análisis de tareas [16], la información se muestra en la tabla 7.

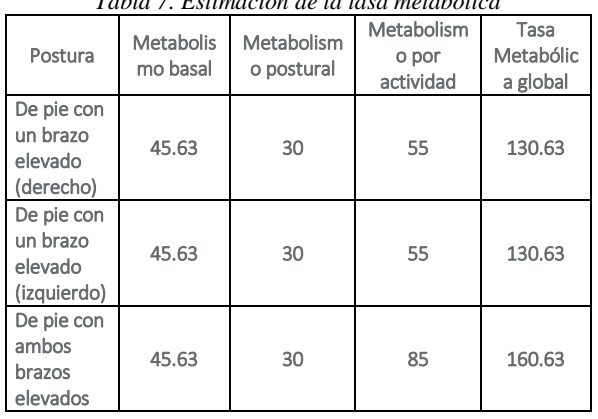

*Tabla 7. Estimación de la tasa metabólica*

Los datos están expresados en vatios por metro cuadrado (W/m2), por lo cual al convertirlos a Kcal/hr se obtiene la información presentada en la tabla 8.

Revista Científica de la Universidad Tecnológica Paso del Norte BASACHÍ | Volumen 2 Edición 1 | Jul. – Dic. 2023

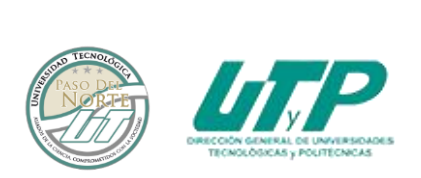

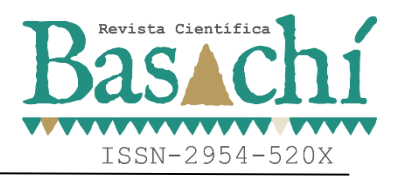

Además, al asociar el consumo metabólico con el porcentaje de tiempo que adopta dicha postura en una jornada laboral de 10 horas, arroja un consumo total energético de poco más de 2000 kcal (ver tabla 8)

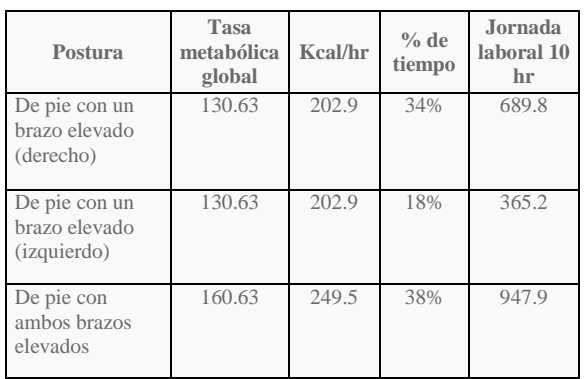

#### **DISCUSIÓN Y ANÁLISIS DE RESULTADOS**

Las molestias generadas de actividades manuales en las que los trabajadores adoptan posturas forzadas son comunes en trabajadores [17], sin embargo, no se debe normalizar esta situación ya que con una correcta evaluación postural es de gran ayuda para tratar de disminuir riesgos de molestias musculares [18]. El análisis de tareas es una herramienta sencilla pero muy útil para identificar las principales posturas que adoptan los trabajadores durante sus actividades, sin embargo, resulta muy importante definir puntualmente los ciclos de trabajo que realizan los operadores, puesto que de éstos son la base para desarrollar el análisis de tareas, esto se logra conociendo y analizando la actividad a profundidad.

La estimación de la tasa metabólica se puede obtener de diferentes métodos, la primera estimación realizada se hizo con base en tablas estandarizadas de acuerdo a la actividad general y éste solo estima el resultado entre un intervalo  $(110-160 \text{ W/m}^2)$ , lo cual resulta en una estimación inicial imprecisa para evaluar la tarea, además la actividad que realizan los ayudantes es una actividad especializada, lo cual es muy importante debido a que dicha actividad brinda un aporte estético muy apreciado en la construcción. Al estimar la tasa metabólica en función del tipo de actividad se logra una mayor precisión en los valores  $(129 \text{ W/m}^2)$  al incorporar las variables que afectan a la ejecución de la actividad, por lo cual es recomendable realizar estimaciones de consumo metabólico considerando las actividades realizadas.

En la actividad analizada en este trabajo se determinó que el trabajador mantiene casi el 90% alguno de sus

brazos por encima del nivel del hombro durante los ciclos de trabajo, lo cual puede representar un riesgo de desarrollo de trastorno músculo esquelético, además, dichas posturas arrojaron una estimación metabólica de poco más de 2000 kcal (129 W/m<sup>2</sup> ) durante su jornada de trabajo, si bien de acuerdo con la tabla de clasificación de la NTP 323, dicha actividad puede considerarse como metabolismo moderado [19], es una realidad que la actividad requiere un gran esfuerzo, por lo que vale la pena continuar con la investigación y asociar las posturas identificadas con una evaluación física de la fatiga

#### **CONCLUSIONES**

Existen riesgos ergonómicos en actividades manuales, sin embargo, con una adecuada y temprana detección, se pueden crear controles para disminuirlos. El análisis de tareas identifica de manera precisa las actividades que provocan mayor riesgo en una actividad, así mismo el identificar el consumo metabólico que generan dichas posturas es útil para identificar el gasto energético que se realiza durante su ejecución para de esta manera prevenir la fatiga asociada al consumo metabólico. Si bien se pueden se pueden llegar a encontrar diferencias en los resultados de los trabajadores al realizar la misma actividad debido a la postura que adoptan [20], vale la pena continuar realizando análisis para encontrar las posturas más riesgosas y tratar de realizar acciones para disminuir el riesgo. Al utilizar estas dos herramientas se cuenta con la certeza de que se identificaron las actividades y los miembros más expuestos a riesgo ergonómico, por lo cual la investigación puede continuar al desarrollar soluciones enfocadas para disminuir el nivel de riesgo.

#### **AGRADECIMIENTOS**

Los autores agradecen a los trabajadores participantes por sus invaluables aportaciones. De igual forma, agradecemos a la Universidad Autónoma de Ciudad Juárez (UACJ) y al Instituto Nacional de Humanidades Ciencias y Tecnologías (CONAHCYT).

#### **BIBLIOGRAFÍA**

[1] "Composición corporal, funciones de los alimentos, metabolismo y energía." https://www.fao.org/3/W0073S/w0073s0c.htm

(accessed Aug. 28, 2023).

[2] Plataforma digital única del estado Peruano, "Calcular tasa de metabolismo basal (TMB) en adultos." https://www.gob.pe/14903-calcular-tasa-demetabolismo-basal-tmb-en-adultos (accessed Aug. 28, 2023).

[3] P. E. Sánchez, R. Rosero Revelo, and J. P. Polanco, "Tasa metabólica basal ¿una medición sin

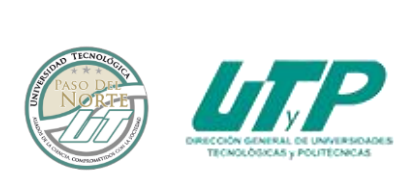

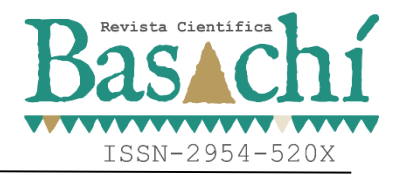

fundamento adecuado?," 2020. [Online]. Available: http://revistaendocrino.org/

[4] S. Nogareda, "NTP 323: Determinación del metabolismo energético."

[5] R. Gómez-Campos, M. A. Cossio-Bolaños, M. Brousett Minaya, and R. T. Hochmuller - Fogaca, "MECANISMOS IMPLICADOS EN LA FATIGA AGUDA" 2010.

[6] M. Hargreaves, "Factores metabólicos en la fatiga," 2016.

[7] J. A. Diego-Mas, "Estimación de la tasa metabólica," Ergonautas, 2015. https://www.ergonautas.upv.es/herramientas/tasamet/t asamet.php (accessed Sep. 05, 2023).

[8] L. E. A. Araiza and Á. J. Idrovo, "Carga Física y Tiempo Máximo de Trabajo Aceptable en Trabajadores de un Supermercado en Cali," REVISTA DE SALUD PUBLICA, 2005.

[9] C. Henschel, R. Pacheco Da Costa, S. Pacheco Da, and C. Henschel Matos, "Trabajo en producción de comidas: consecuencias en la alimentación y estado nutricional de los trabajadores," 2009.

[10] J. Malchaire, F. R. d´Ambrosio Alfano, and B. I. Palella, "Evaluation of the metabolic rate," Ind Health, 2017.

[11] C. Martinet and J. P. Meyer, "Travail à la chaleur et confort thermique," 1999. [Online]. Available: https://hal-lara.archives-ouvertes.fr/hal-01420169

[12] J. Castillo and A. Orozco, "Evaluación de un método de cálculo para estimar la carga de trabajo en trabajadores expuestos a condiciones térmicas extremas.," Salud de los Trabajadores, vol. 18, no. 1, pp. 17–33, 2010, [Online]. Available: http://www.redalyc.org/articulo.oa?id=375839295003

[13] K. G. Gómez-Bull, J. L. Hernández-Arellano, and G. Ibarra-Mejía, "A Proposed Methodology for Task Analysis in Ergonomic Evaluations," Procedia Manuf, vol. 3, pp. 4756–4760, 2015, doi: 10.1016/j.promfg.2015.07.573.

[14] "GOM Player."

https://www.gomlab.com/gomplayer-mediaplayer/?language=es.

[15] Universidad Politécnica de Valencia, "Ergoniza."

https://www.ergonautas.upv.es/ergoniza/app/ (accessed Aug. 30, 2023).

[16] M. A. Villegas Romero and J. L. Hernández Arellano, "Tasks analysis in specialized construction work in the Altos Norte Region of Jalisco," in Ergonomía Ocupacional, Investigaciones y Aplicaciones, SEMAC. A.C.2022, pp. 696–604.

[17] L. M. López Poveda and Y. Y. Campos Villalta, "Prevalencia de trastornos musculoesqueléticos y posturas forzadas en artesanos

del calzado en Ambato-Ecuador," Revista de Programa de Investigación sobre Seguridad y Salud en el Trabajo., vol. 4, pp. 43–51, 2020, [Online]. Available: http://revistaitsl.itslibertad.edu.ec/index.php/ITSL/arti cle/view/175

[18] Y. Yu, W. Umer, X. Yang, and M. F. Antwi-Afari, "Posture-related data collection methods for construction workers: A review," Autom Constr, vol. 124, no. November 2019, p. 103538, 2021, doi: 10.1016/j.autcon.2020.103538.

[19] Instituto Nacional de Seguridad e Higiene en el Trabajo, NTP 323: Determinación del metabolismo energético. España: Norma Técnica de Prevención, 1993.

[20] V. S. Kulkarni and R. V. Devalkar, "Postural analysis of building construction workers using ergonomics," International Journal of Construction Management, vol. 19, no. 6, pp. 464–471, 2019, doi: 10.1080/15623599.2018.1452096.

Revista Científica de la Universidad Tecnológica Paso del Norte BASACHÍ | Volumen 2 Edición 1 | Jul. – Dic. 2023